# ·l] Dialogic.

**Dialogic® DSI SS7 Protocols TCAP Programmer's Manual**

**www.dialogic.com**

# **Copyright and Legal Notice**

Copyright © 1995-2017 Dialogic Corporation. All Rights Reserved. You may not reproduce this document in whole or in part without permission in writing from Dialogic Corporation at the address provided below.

All contents of this document are furnished for informational use only and are subject to change without notice and do not represent a commitment on the part of Dialogic Corporation and its affiliates or subsidiaries ("Dialogic"). Reasonable effort is made to ensure the accuracy of the information contained in the document. However, Dialogic does not warrant the accuracy of this information and cannot accept responsibility for errors, inaccuracies or omissions that may be contained in this document.

INFORMATION IN THIS DOCUMENT IS PROVIDED IN CONNECTION WITH DIALOGIC® PRODUCTS. NO LICENSE, EXPRESS OR IMPLIED, BY ESTOPPEL OR OTHERWISE, TO ANY INTELLECTUAL PROPERTY RIGHTS IS GRANTED BY THIS DOCUMENT. EXCEPT AS PROVIDED IN A SIGNED AGREEMENT BETWEEN YOU AND DIALOGIC, DIALOGIC ASSUMES NO LIABILITY WHATSOEVER, AND DIALOGIC DISCLAIMS ANY EXPRESS OR IMPLIED WARRANTY, RELATING TO SALE AND/OR USE OF DIALOGIC PRODUCTS INCLUDING LIABILITY OR WARRANTIES RELATING TO FITNESS FOR A PARTICULAR PURPOSE, MERCHANTABILITY, OR INFRINGEMENT OF ANY INTELLECTUAL PROPERTY RIGHT OF A THIRD PARTY.

Dialogic products are not intended for use in certain safety-affecting situations. Please see <http://www.dialogic.com/company/terms-of-use.aspx> for more details.

Due to differing national regulations and approval requirements, certain Dialogic products may be suitable for use only in specific countries, and thus may not function properly in other countries. You are responsible for ensuring that your use of such products occurs only in the countries where such use is suitable. For information on specific products, contact Dialogic Corporation at the address indicated below or on the web at *www.dialogic.com*.

It is possible that the use or implementation of any one of the concepts, applications, or ideas described in this document, in marketing collateral produced by or on web pages maintained by Dialogic may infringe one or more patents or other intellectual property rights owned by third parties. Dialogic does not provide any intellectual property licenses with the sale of Dialogic products other than a license to use such product in accordance with intellectual property owned or validly licensed by Dialogic and no such licenses are provided except pursuant to a signed agreement with Dialogic. More detailed information about such intellectual property is available from Dialogic's legal department at 3300 Boulevard de la Côte-Vertu, Suite 112, Montreal, Quebec, Canada H4R 1P8. **Dialogic encourages all users of its products to procure all necessary intellectual property licenses required to implement any concepts or applications and does not condone or encourage any intellectual property infringement and disclaims any responsibility related thereto. These intellectual property licenses may differ from country to country and it is the responsibility of those who develop the concepts or applications to be aware of and comply with different national license requirements.**

Dialogic, Dialogic Pro, Veraz, Brooktrout, Diva, BorderNet, PowerMedia, PowerVille, PowerNova, MSaaS, ControlSwitch, I-Gate, Cantata, TruFax, SwitchKit, Eiconcard, NMS Communications, SIPcontrol, Exnet, EXS, Vision, inCloud9, and NaturalAccess, among others as well as related logos, are either registered trademarks or trademarks of Dialogic Corporation and its affiliates or subsidiaries. Dialogic's trademarks may be used publicly only with permission from Dialogic. Such permission may only be granted by Dialogic's legal department at 3300 Boulevard de la Côte-Vertu, Suite 112, Montreal, Quebec, Canada H4R 1P8. Any authorized use of Dialogic's trademarks will be subject to full respect of the trademark guidelines published by Dialogic from time to time and any use of Dialogic's trademarks requires proper acknowledgement.

The names of actual companies and products mentioned herein are the trademarks of their respective owners.

This document discusses one or more open source products, systems and/or releases. Dialogic is not responsible for your decision to use open source in connection with Dialogic products (including without limitation those referred to herein), nor is Dialogic responsible for any present or future effects such usage might have, including without limitation effects on your products, your business, or your intellectual property rights.

Publication Date: July 2017

Document Number: U06SSS, Issue 15

# **Revision History**

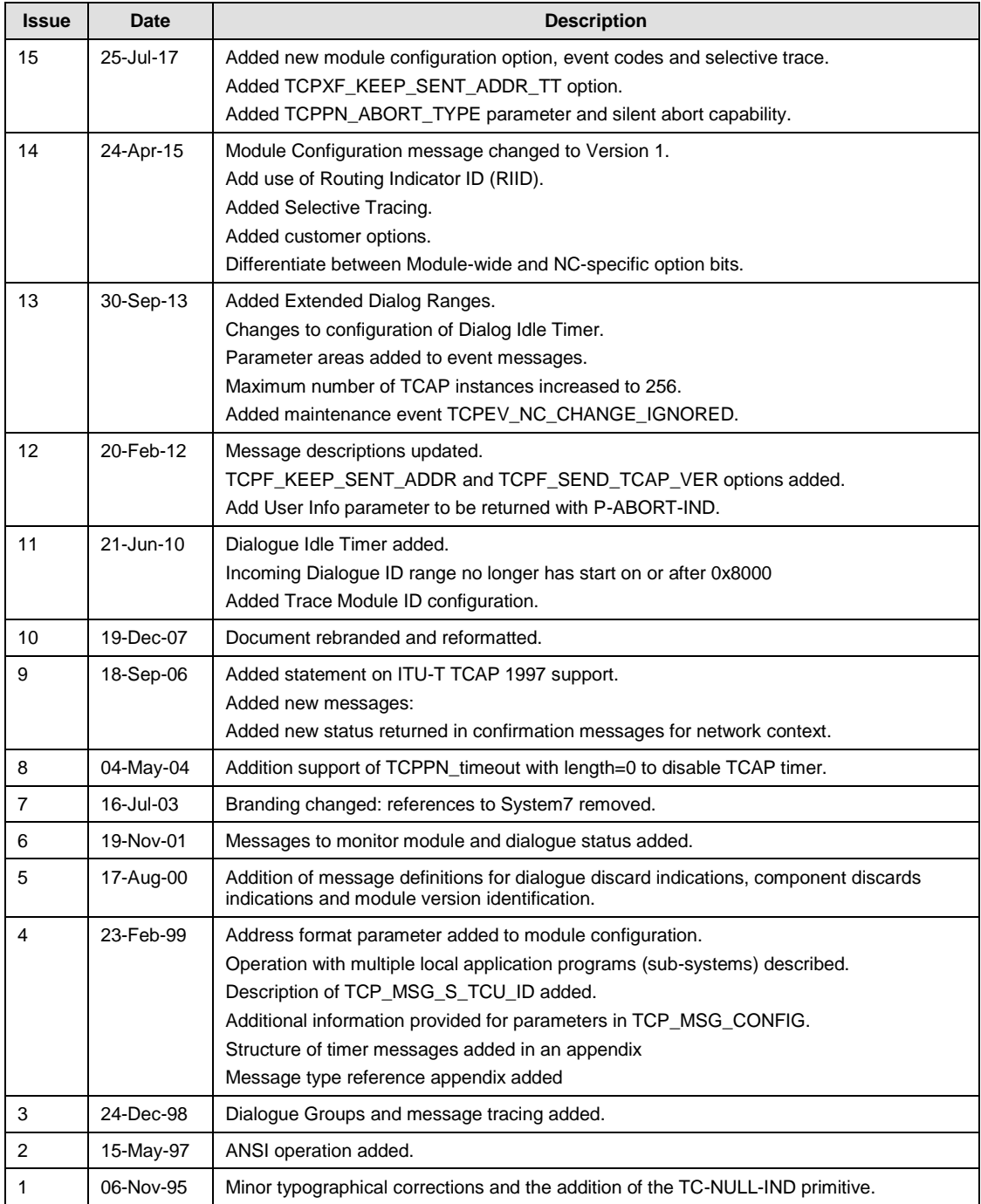

*Note:* The latest release issue of this guide can be found at: <http://www.dialogic.com/support/helpweb/signaling>

# **Contents**

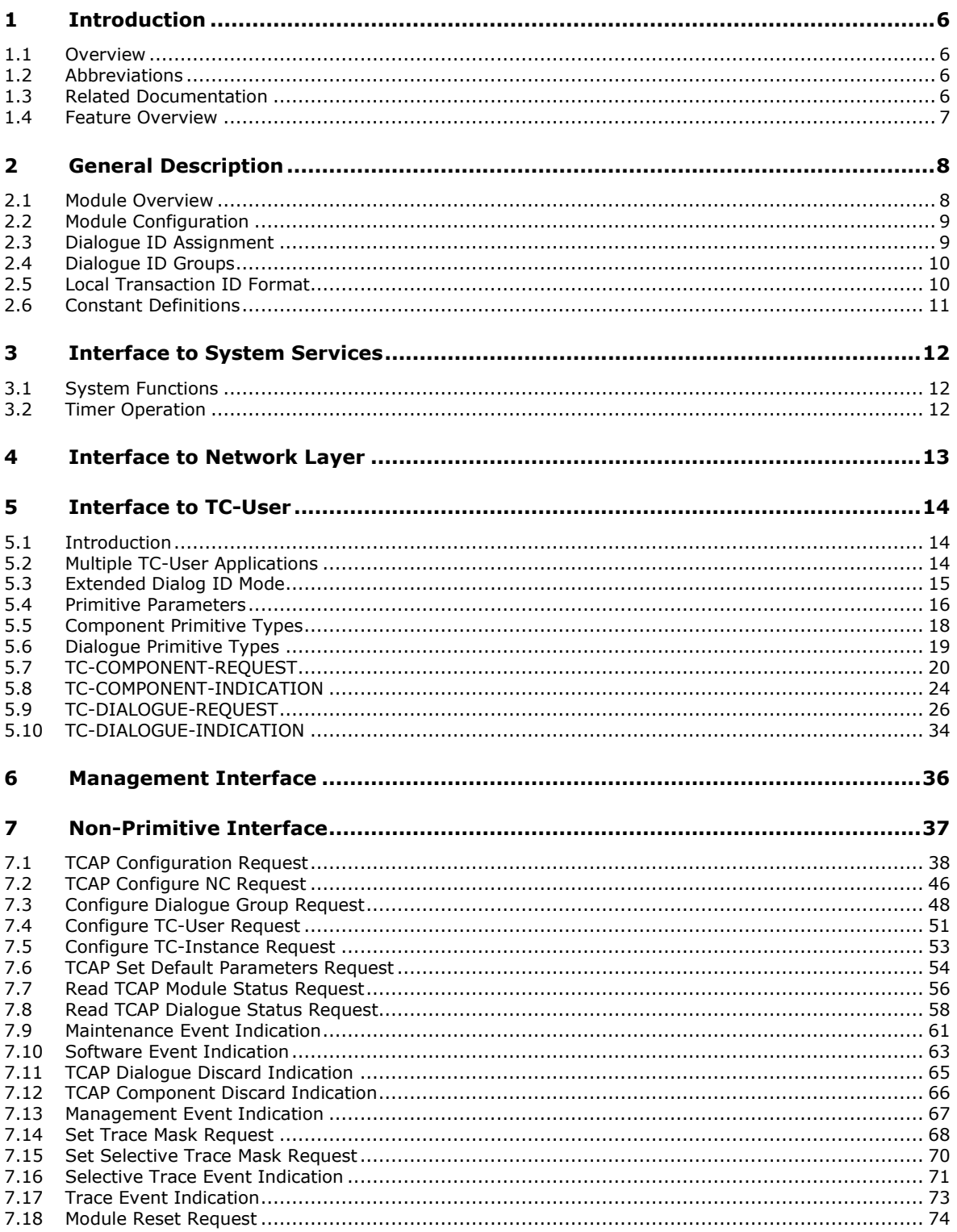

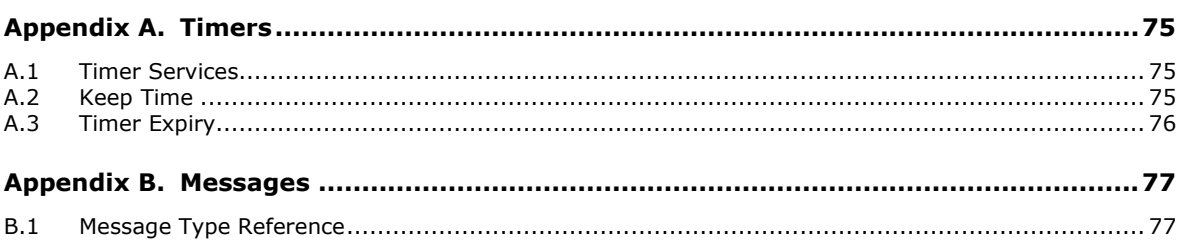

# <span id="page-5-0"></span>**1 Introduction**

#### <span id="page-5-1"></span>**1.1 Overview**

The TCAP module is a software implementation of the Signaling System Number 7, Transaction Capabilities Application Part (TCAP). It operates according to either ITU-T Q.771-Q.774 (1992/1996) or ANSI T1.114-1996 selection being by a run-time option. This is the Programmer's Manual, which is intended for users developing their own applications that will interface with and use the functionality provided by the TCAP module.

The module uses the services provided by the underlying network-layer service provider for the transfer of information between nodes, and provides generic services to applications whilst remaining independent of both the network layer and the application.

The TCAP module is an event driven task, which uses standard structured message types for communication with other layers of the protocol stack. These messages are used to convey the protocol primitives between TCAP and the TC-User and TCAP and the network layer. Each message contains the primitive parameters as defined in the CCITT recommendations thereby ensuring that the module can easily be interfaced with other vendors' implementations of the adjacent layers. Typically the module is used in conjunction with the SCCP and MTP modules.

This manual provides an overview of the internal operation of the TCAP module and defines the structure of all messages used to interface with the module.

# <span id="page-5-2"></span>**1.2 Abbreviations**

- **ANSI** American National Standards Institute.
- **APDU** Application Protocol Data Unit.
- **ITU-T** International Telecommunication Union (formerly CCITT).
- **MTP** Message Transfer Part.
- **SCCP** Signaling Connection Control Part.
- **TCAP** Transaction Capabilities Application Part.

# <span id="page-5-3"></span>**1.3 Related Documentation**

- [1] *ITU-T Recommendations Q.771, Q.772, Q.773, Q.774 & Q.775*
- [2] *ANSI T1.114-1996*
- [3] *Dialogic® DSI SS7 Protocols - SCCP Programmer's Manual*
- [4] *Dialogic® DSI - Software Environment Programmer's Manual*
- [5] *Dialogic® DSI Application Note - TCAP Transaction State Replication (GA234SSS)*

6

# <span id="page-6-0"></span>**1.4 Feature Overview**

Key features of the TCAP module include:

- Full implementation of ITU-T Q.771-Q.774 (1992) and ANSI T1.114 (1996).
- Full implementation of ITU-T Q.771-Q.774 (1997) TCAP recommendations with the exception of TCAP operation timer reset and the inclusion of the originating and destination addresses into TCAP Notice indications.
- Inter working with ITU-T 1988 and ANSI 1992 recommendations.
- Class 1, 2, 3, and 4 operations.
- Dialogue support for application context and user information.
- Automatic generation of Transaction ID.
- Supports the use of multiple distributed instances of TCAP.
- Message oriented interface.
- Grouping of dialogue id ranges for operation with multiple application programs.
- Debug tracing of messages exchanged with the TC-User and SCCP.
- Idle Timer allowing dialogue abort or user warning.
- Supports long messages (requires SCCP to be configured to segment and reassembly messages).

# <span id="page-7-0"></span>**2 General Description**

### <span id="page-7-1"></span>**2.1 Module Overview**

The TCAP module is an implementation of the ITU-T recommendations Q.771 - Q.774 (1992/1997) and ANSI T1.114-1996, including support for the optional dialogue portion for conveying information relating to application context and user information. Internally the module is sub-divided into two layers: the Component Sub-Layer (CSL) and the Transaction Sub-Layer (TSL).

The component sub-layer accumulates the user-supplied Application Protocol Data Units (APDU) (i.e. components) and stores them in an internal buffer. On receipt of the appropriate dialogue-handling primitive from the user, the components are combined with the (optional) dialogue portion and passed to the transaction sub-layer. An invocation state machine is started for each invoke component. Messages received from the transaction sub-layer are checked and conveyed to the user. The dialogue primitive is issued first (including the optional dialogue portion), followed by each component (in the same order that they were received for transmission at the sending end).

The transaction sub-layer receives messages from the component sub-layer and ensures they are valid for the current state of the transaction. It then adds the transaction portion (containing address and quality of service information) to the message and passes it to the network layer. Messages received from the network layer are validated by the transaction sub-layer; a transaction ID is assigned for each new transaction and the message is conveyed to the component sub-layer.

The module is event driven; it has a single input queue into which events from other modules (TC-User, network-layer, management etc.) are written. The module processes each event in turn until the input queue is empty in which case it will do nothing until the next event is received. Output from the module is directed depending on the type of event to the TC-User module, the network-layer module, the Management module or the Maintenance module.

Internally there are a number of data structures used by the module. The maximum dimensions of these structures are determined by compile time constants. The three constants of importance to the user are:

- The maximum number of simultaneous dialogues (and hence transactions) supported by the module.
- The maximum number of components internally accumulated by the module awaiting transmission.
- The maximum number of invocations active at any time.

In addition the module requires a periodic timer tick notification be issued to it (using the input queue), typically every tenth of a second. (This can either be generated by a timer module or using the services of the selected operating system).

8

### <span id="page-8-0"></span>**2.2 Module Configuration**

The module provides maximum flexibility by allowing a large number of user configuration options to be set up at run time. This allows the users to customize the operation of the module to suit the particular requirements of the final application. All configuration parameters are sent to the module's input event queue in the same manner as other protocol messages.

The first message that must be sent to the module is a global configuration message (any messages received prior to the global configuration message will be discarded). This message specifies the operating mode for the TCAP module as being either ITU-T or ANSI. It also contains the module id for all modules to which TCAP issues messages, user supplied values for the maximum number of dialogues (incoming and outgoing), the maximum number of buffered components and the maximum number of active invocations that are required to be available to the user. The module checks that the values requested are compatible with the values it can support.

A second configuration message allows the user to supply default values for a number of protocol parameters (e.g. originating address, destination address, quality of service etc.). These default values will then be used whenever the particular parameter is required by the protocol but not present in the message received from the user.

## <span id="page-8-1"></span>**2.3 Dialogue ID Assignment**

The TCAP module supports a number of active dialogues at a single instant in time. TC-User primitives are associated with a particular dialogue using a Dialogue ID, which is of purely local significance between the TC-User and TCAP.

A Dialogue ID is assigned at the start of a dialogue, when the first primitive is exchanged between the TC-User and TCAP. For a dialogue initiated by the TC-User (an 'outgoing dialogue'), the value is selected by the TC-User. For a dialogue initiated from a remote TCAP (an 'incoming dialogue') the value is set by the TCAP module. Once a dialogue has started, all user primitives, both requests and indications that refer to the same dialogue will include the same Dialogue ID value.

The dialogue ID is normally a 16-bit value in the range 0 to 65535. The module also has an Extended Dialog ID mode that allows the use of 32-bit dialogue IDs in the range 0 to 0xffffffff (hexadecimal). The range of valid dialogue ID values to be supported by a particular instance of TCAP is set up at configuration time. Two non-overlapping ranges of dialogue ID must be configured by the user, one for use with outgoing dialogues and the other for use with incoming dialogues. The total number of dialogue IDs must not exceed the maximum number of simultaneous dialogues that the module can support.

The dialogue ID selected by the TC-User for an outgoing dialogue must lie within the configured range of outgoing dialogue IDs. Dialogue IDs for incoming dialogues are allocated automatically by the TCAP module (from the configured range of incoming dialogue IDs) so that the dialogue ID that has been unused for the longest period is used next.

Internally to the TCAP module the dialogue ID is used to generate a 'dialogue reference' which lies in the range from 0 up to one less than the maximum number of simultaneous dialogues supported. The dialogue reference is used by the TCAP module to generate the local transaction ID. It is the application's responsibility to close dialogue on completion of all transactions associated with dialogue

# <span id="page-9-0"></span>**2.4 Dialogue ID Groups**

A dialogue group enables common attributes to be assigned to a number of dialogues identified by their dialogue IDs, such as user application instance. This enables a unique range of dialogue identifiers to be permanently assigned to different instances of a user application; hence TCAP is able to support a distributed application (this would be used for example in a high availability environment). A dialogue group is configured with a single message. The TCAP module supports up to 32 dialogue groups.

### <span id="page-9-1"></span>**2.5 Local Transaction ID Format**

Peer TCAP entities use transaction IDs to associate TCAP protocol data units (PDUs) with a particular transaction. These IDs are included as a parameter in each TCAP PDU sent across the SS7 network. The TCAP module automatically generates the ID used to reference the transaction locally. For an outgoing dialogue, this will be the Originating transaction ID in the TCAP PDU, for an incoming dialogue, this will be the Destination or Responding Transaction ID in the TCAP PDU.

The local transaction ID is assigned by the TCAP module in such a manner as to ensure that the same transaction ID is not re-allocated until some time after the dialogue has finished. The transaction ID is made up of 4 fields: the instance number, the dialogue reference, a sequence number and a padding field as follows:

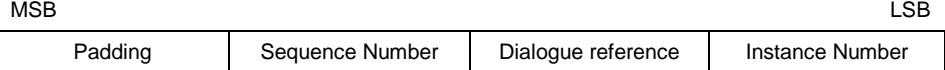

The 'instance number' allows TCAP to be distributed over a number of separate hardware platforms, each running as a separate instance and responsible for handling a different range of dialogue IDs (from the TC-User viewpoint) and using a different Instance Number within the Transaction ID (from the Network-layer viewpoint).

The 'dialogue reference' has a one-to-one mapping with the dialogue ID at any single instance of TCAP and ranges from 0 up to one less than the total number of dialogues supported. Note that the dialogue reference is not the same value as the dialogue ID.

The 'sequence number' is allocated on a cyclic basis for each individual dialogue ID and ensures the maximum possible time elapses before re-use of a transaction ID.

The width of each transaction ID field (in bits) is a run-time configuration option allowing the user to adjust the relative field widths to suit the application.

Internally the size of the transaction ID is rounded up to a multiple of 8 bits (by adding zeros in the padding field). The transaction ID is then converted to an octet string with the first octet containing the most significant 8 bits of the transaction ID.

# <span id="page-10-0"></span>**2.6 Constant Definitions**

To assist the user when writing an application, a 'C' language header file (*tcp\_inc.h*) is available containing all the definitions and constants necessary to interface with the TCAP module. This file contains definitions for all the mnemonics listed in this Programmer's Manual.

# <span id="page-11-0"></span>**3 Interface to System Services**

### <span id="page-11-1"></span>**3.1 System Functions**

In addition to the primitive interface and the management interface to the TCAP module (which are described in later sections) the module requires a few basic system services to be supplied by the underlying operating system.

The following functions are required for inter-task communication:

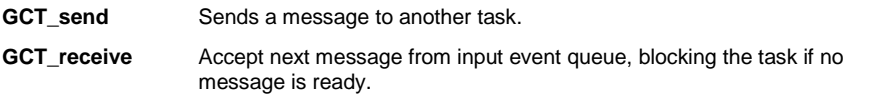

**GCT\_grab** As receive but not blocking if no message is ready.

The following functions are required for allocation and release of inter task messages:

**getm** Allocate a message.

**relm** Release a message.

These functions are described in the Software Environment Programmers Manual.

### <span id="page-11-2"></span>**3.2 Timer Operation**

In order to provide internal implementation of the TCAP protocol timers the module needs to receive a periodic timer tick message. This is usually achieved using either the Enhanced Driver Module or the Timer module in which case the following messages are used by the TCAP module:

**KEEP\_TIME** Issued by TCAP to initialize the timer services.

**TM\_EXP** Issued by the timer module to notify of time-out.

The format of these messages is described in Appendix 1.

The user should note that whilst the timer functionality is usually provided by the given modules, the timer functionality required by the TCAP module is very basic (just a single message being issued on a periodic basis). In most cases it is a trivial exercise to implement this functionality using the users own choice of operating environment if required.

# <span id="page-12-0"></span>**4 Interface to Network Layer**

The TCAP module communicates with the Network-layer Service Provider using the following primitives, all of which are defined in CCITT Recommendation Q.711:

- N-UNITDATA-REQ
- N-UNITDATA-IND
- N-NOTICE-IND

The message format used to convey these primitives is defined in the *SCCP Programmer's Manual*. The following messages are used:

**SCP\_MSG\_TX\_REQ** Messages issued by TCAP

**SCP\_MSG\_RX\_IND** Messages issued to TCAP

The TCAP module is usually used in conjunction with the SCCP module. However, the use of primitives in accordance with Q.711 ensures that it can also be integrated with other Network-layer Service Provider implementations if required.

# <span id="page-13-0"></span>**5 Interface to TC-User**

### <span id="page-13-1"></span>**5.1 Introduction**

All primitives at the application interface (i.e. between the TCAP module and the TC-User) are passed by sending messages between the modules. Primitive requests are originated from the TC-User and request TCAP to carry out a specified action. Primitive indications are sent from TCAP to indicate received TCAP PDU data or local protocol events to the TC-User.

The following messages are used:

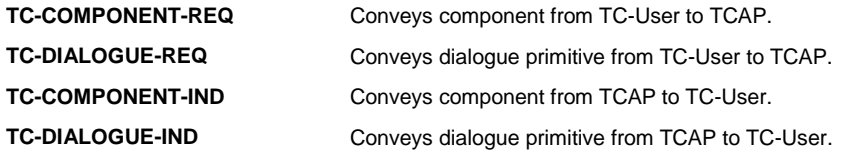

The basic structure of each message (irrespective of the TCAP primitive contained within it) is the same and is described in the *Software Environment Programmer's Manual*. The message contains a message header, the length of the user data and the user data itself. The message must be contained in a single buffer which should be allocated by the sending module (using the getm function) and either released (using the relm function) or passed to another module by the receiving module. The **getm** and **relm** functions are described in Section [3](#page-11-0) [Interface to System Services.](#page-11-0)

The message header contains a 'type', the value of this parameter indicating that either a dialogue or component-handling primitive is being conveyed by the message. The following message types are defined:

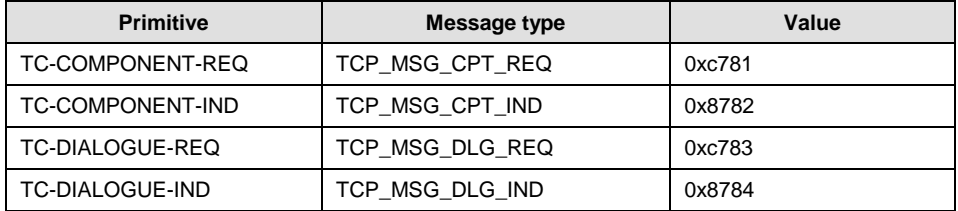

# <span id="page-13-2"></span>**5.2 Multiple TC-User Applications**

In a multi-tasking operating system it is possible to have more than one TC-User application program running as a separate task. The message passing environment identifies each task with a unique module identifier (or module id), used as the destination for any message sent to this task from other processes in the system. TCAP exchanges messages with peer TCAP entities using SCCP format addressing. This assigns a unique sub-system number and point code to each unique TC-User.

The TCAP configuration sets a default module id for dialogue and component indications; this value identifies the destination task (user application) that will receive these indications if no additional configuration data is supplied.

In addition to the default user application module id, it is possible to set a different module id for each different local sub-system. In this environment, each unique user application behaves as a unique local sub-system, with a unique sub-system number (used by the SCCP addressing) and also a unique module identifier (used by the inter-process message passing).

The association between a locally initiated dialogue and a user application program module id is made when the first primitive request is sent. The dialogue is associated with the module id being taken from the 'source' field of the first primitive request message.

Dialogues initiated from a remote TCAP entity are received by TCAP from SCCP containing a called address, identifying a local sub-system. The subsystem number in this address is matched to module id from a user provided configuration setting. The association is made using the first SCCP message received for each of these dialogues. If the local sub-system has not been configured, the dialogue is associated with the 'default' user application module id.

## <span id="page-14-0"></span>**5.3 Extended Dialog ID Mode**

The default mode for TCAP operation is to use 16 bit Dialog IDs. This allows up to 65535 simultaneous dialogs, split between outgoing and incoming dialogs.

The Extended Dialog ID mode allows more than 65,535 simultaneous dialogs and uses Dialog IDs that are 32 bits. The TCAP module limits the maximum number of simultaneous dialogs in this mode to be 1,048,576 ('1M'). To enable the Extended Dialog ID mode the user must set the option bit TCPXF\_EXT\_DID when the TCAP module is configured by the TCP\_MSG\_CONFIG message.

When in Extended Dialog ID mode the TCPPN\_DID parameter must be used to define the Dialog ID for Component and Dialogue Requests set to the module. The message header ID field must also continue to be used to define the least significant 16 bits of the Dialog ID. Requests will be rejected if data in the TCPPN\_DID parameter and message header id do not match. The TCPPN\_DID parameter must also be the first parameter sent in the request messages, after the primitive type octet. Component and Dialogue Indication messages sent from the module to the TC-User will also conform to these rules when the mode is enabled.

Whether or not the Extended Dialog ID mode is enabled affects which Dialog Group configuration message parameters are used to define the dialog group ranges (see Section [Configure Dialogue Group Request\)](#page-47-0).

### <span id="page-15-0"></span>**5.4 Primitive Parameters**

Each TC-User primitive includes a number of parameters. These parameters are conveyed in the parameter area of the message that conveys the primitive.

The first byte in the parameter area is the primitive type octet and the last byte is a zero byte to indicate that there are no further parameters in the parameter area. Any parameters associated with the message are placed between the message type code and the final (zero) byte. Therefore the parameter area is formatted as follows:

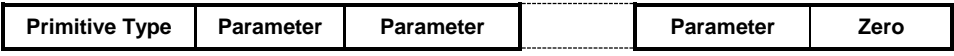

The parameters may be placed in any order. The first byte of a parameter is the parameter name, this is followed by the length of the parameter data to follow (excluding the parameter name and the length itself) and this is followed by the parameter data. The encoding of the parameter data aligns exactly with the parameter format specified in the appropriate ITU-T recommendation whenever possible. Therefore each parameter is formatted as follows:

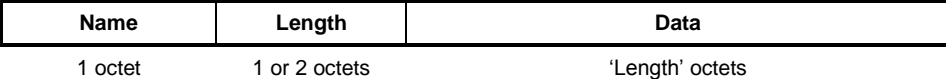

The number of octets used for the parameter length is determined by use of Code Shift parameters (SCPPN\_CODE\_SHIFT, TCPPN\_CODE\_SHIFT etc), see section [TC-COMPONENT-REQUEST\)](#page-19-0). These parameters indicate a changed encoding scheme for all parameters following it in the same message. Therefore the parameter area can be formatted as follows:

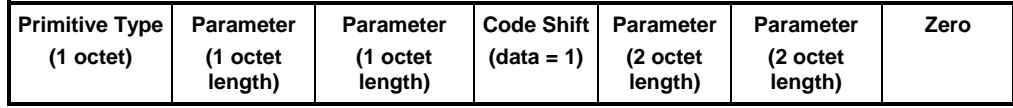

For parameters following a Code Shift the encoding rules change based upon the value of the Code Shift. A value of 0 indicates a 1 octet length. A value of 1 indicates a 2 octet length.

Parameters with lengths greater than 255 require a Code Shift of 1. For these parameters, the first octet is the parameter name, the second and third octets contain the length of the parameter data to follow (most significant part followed by least significant part), and this is followed by the parameter data.

Therefore parameter is formatted as follows,

Before any Code Shift and after Code Shift =  $0$ :

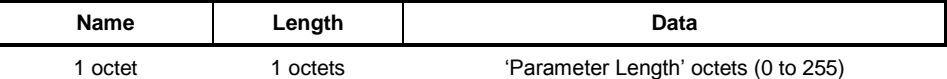

After Code Shift = 1:

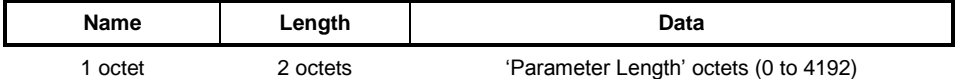

A single message can contain multiple Code Shift parameters. Code Shift parameters are typically required when the TCAP Segmentation option is enabled.

Within each message there are mandatory parameters which must always be present and optional parameters which may or may not be present. In some cases the optional parameters may have default values (set up at configuration time) which are added by the TCAP module if not provided by the user.

# <span id="page-17-0"></span>**5.5 Component Primitive Types**

Component primitives convey a request to perform an operation, or a reply. The following component primitive types are provided:

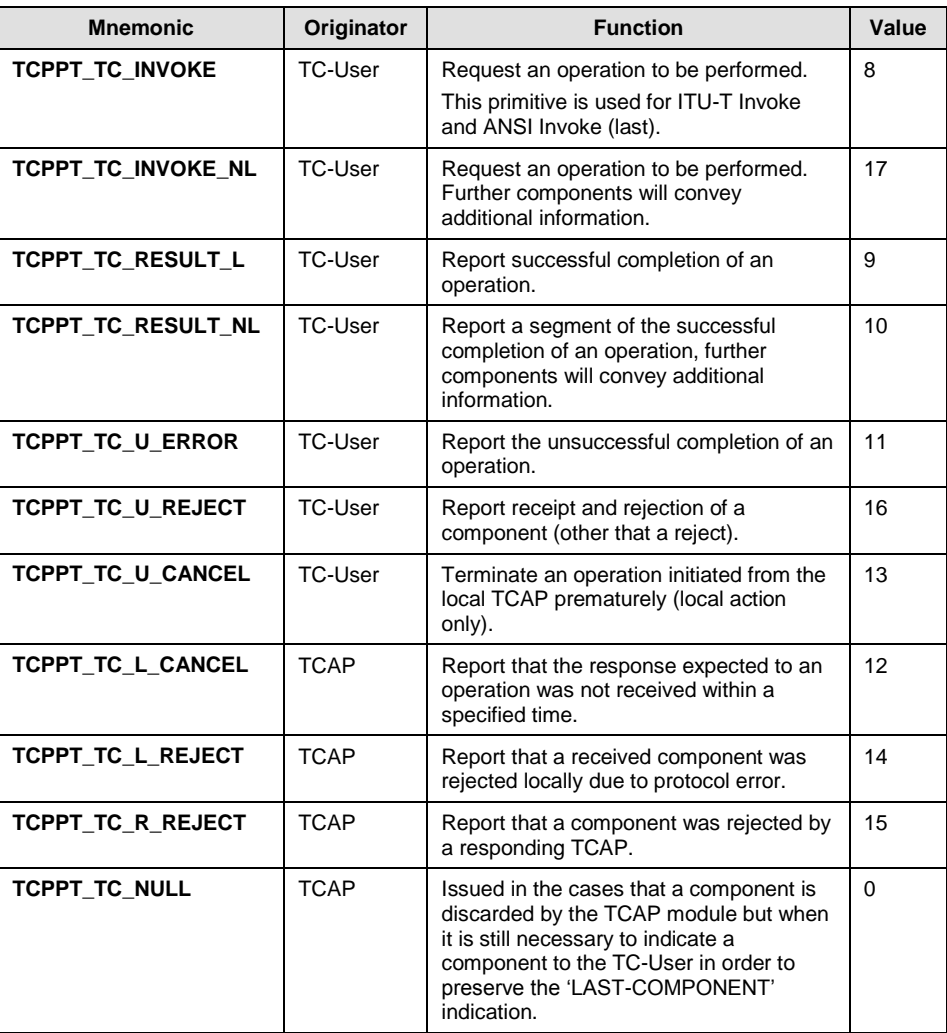

TC-User originated components may be initiated by the local or responding TC-User, hence these primitives may be both TC-User Component Requests and TC-User Component Indications.

TCAP originated components are always TC-User Component Indications.

# <span id="page-18-0"></span>**5.6 Dialogue Primitive Types**

Dialogue handling primitives provide the mechanism by which components are exchanged between peer TCAP entities. The following primitive types are provided:

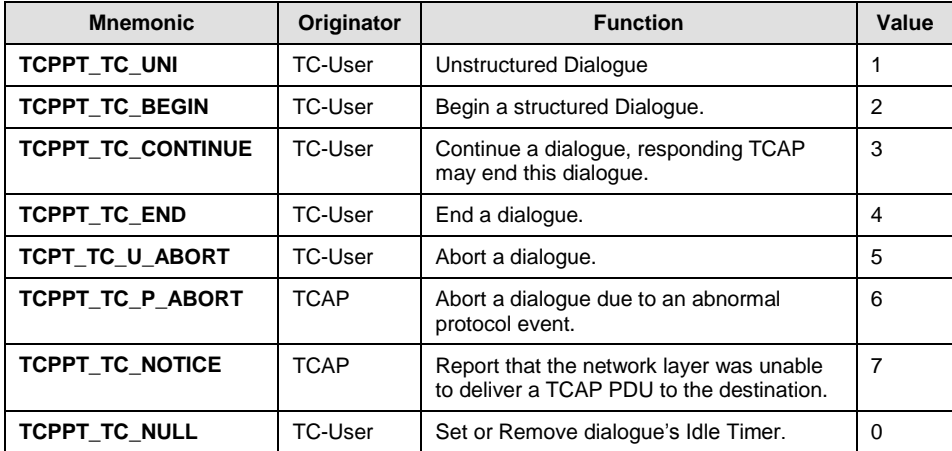

TC-User originated dialogue primitives may be initiated by the local or responding TC-User, hence these primitives may be both TC-User Dialogue Requests and TC-User Dialogue Indications.

TCAP originated primitives are always TC-User Dialogue Indications.

The following alternate set of definitions is provided for ANSI TCAP users.

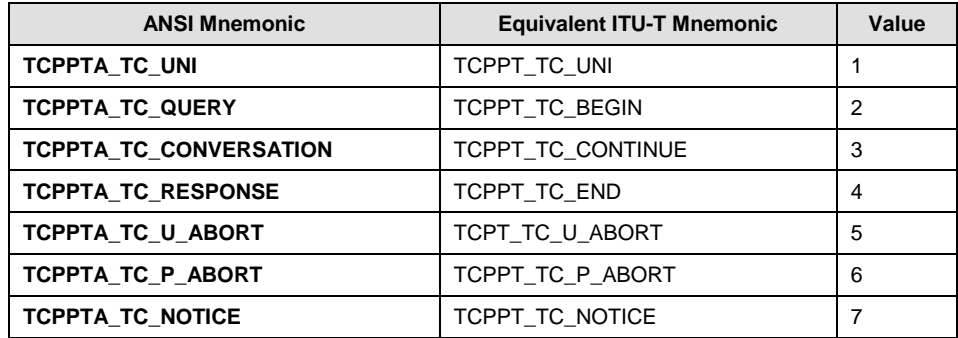

The following sections define the message format and content of the parameter area for each of the messages exchanged between the TC-User and TCAP.

# <span id="page-19-0"></span>**5.7 TC-COMPONENT-REQUEST**

#### **Synopsis**

Protocol message sent from the TC-User to TCAP containing a TC-Component for association with a dialogue.

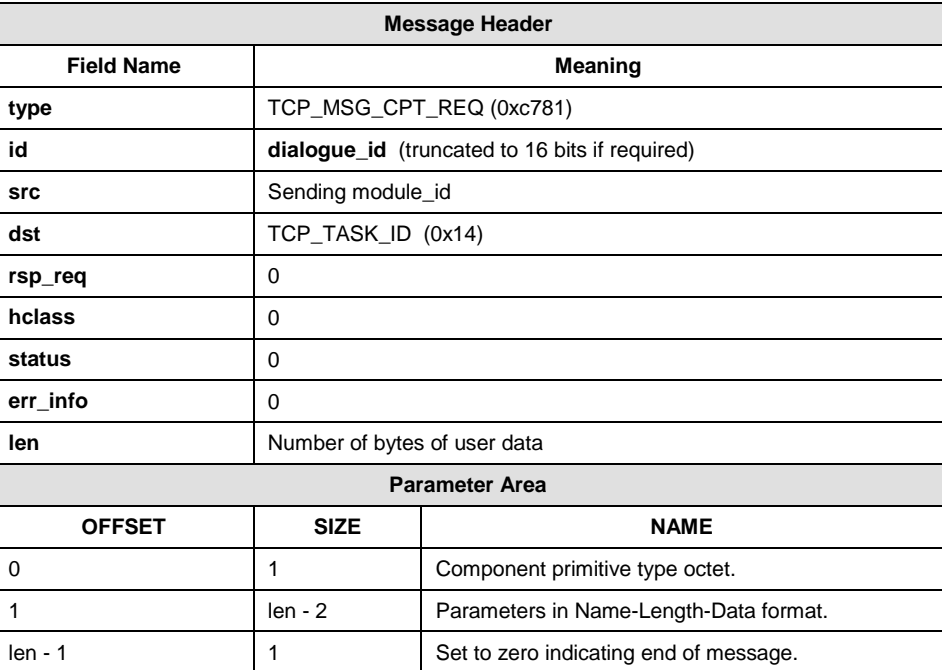

#### **Message Format**

#### **Description**

This message is used by the TC-User to send Component sub-layer primitives to TCAP. The primitives are accumulated within TCAP for the specified dialogue ID until the appropriate dialogue handling primitive is issued by the TC-User when the component will be assembled into a message and passed to the network-layer service provider.

#### **Parameter area contents**

The component primitive type octet is coded as defined in Section [5.5](#page-17-0) [Component Primitive Types.](#page-17-0)

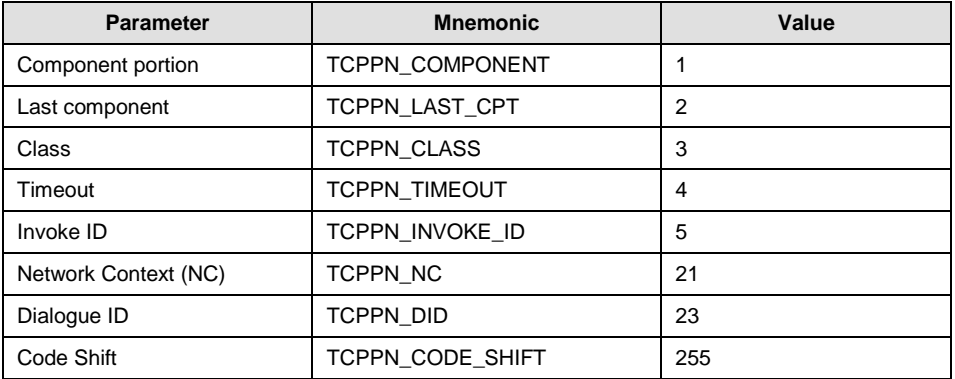

The following parameter names are defined for use in either component request or component indication primitive messages:

Parameters of local significance (i.e. those that do not form part of the transmitted or received network-layer message) are allocated their own parameter names whilst the remaining parameters (i.e. those that form the 'Component Portion' of the transmitted message) are allocated a single parameter name.

The data section of the 'component portion' parameter is encoded in accordance with the specification for the component as defined by recommendation Q.773 or T1.114.3, commencing with the Component Type Tag. The following table details the component type required for each TC-User component primitive:

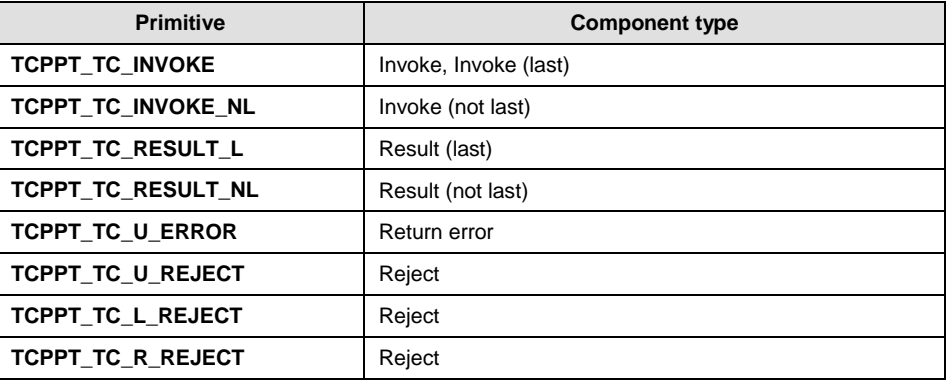

Invoke (last) and Invoke (not last) are available for ANSI operation only. For ITU-T operation, Invoke should be used.

*Note:* Whilst the component portion of a message transferred across the network may contain more than one component, each component primitive message between the TC-user and TCAP must contain exactly one component (except the TC-U-CANCEL request which is not sent to the network. This should contain only the Invoke ID parameter).

The coding for each parameter type is given in the following tables:

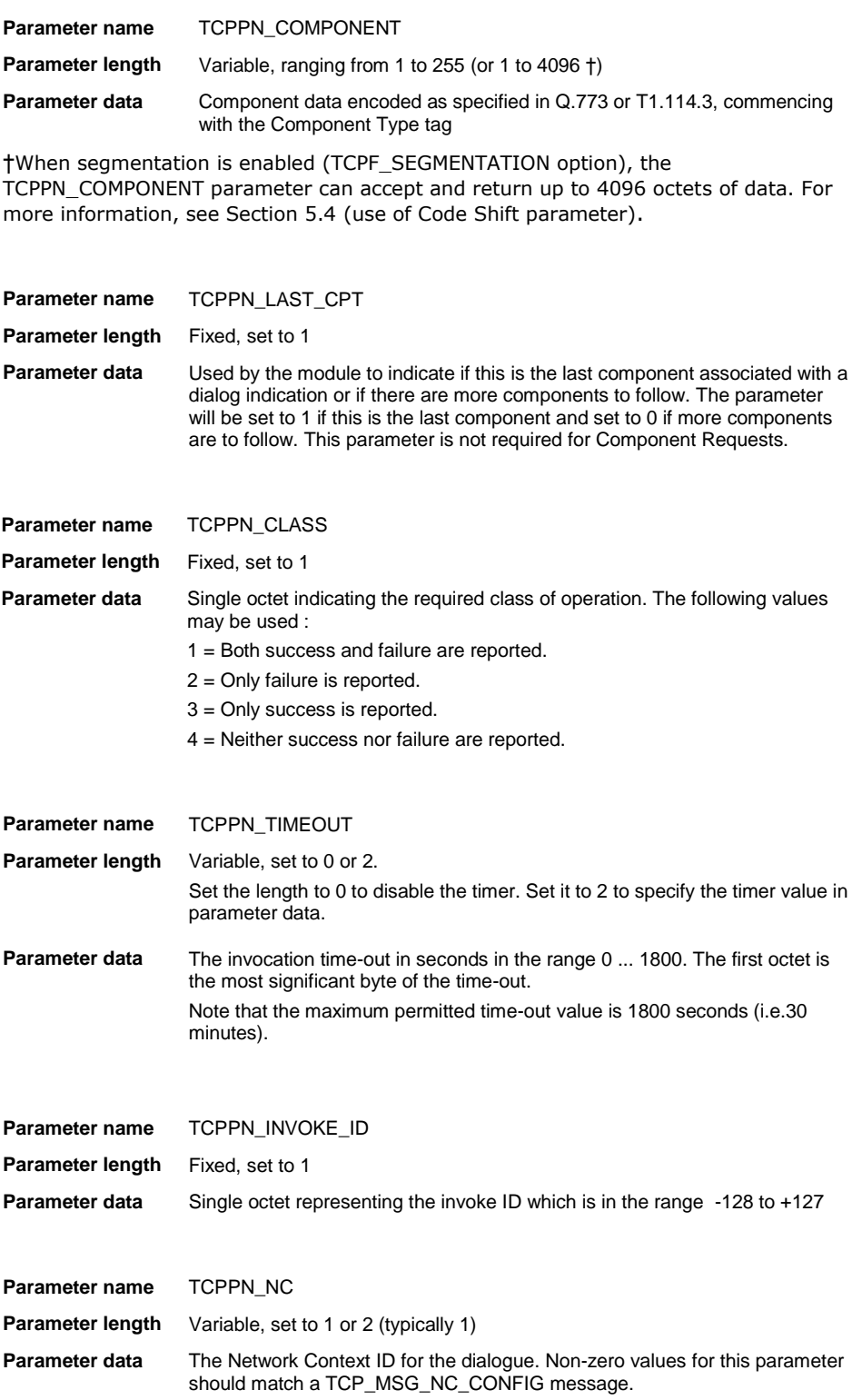

For Dialogs started by the TCAP user, the first request message sets the NC used for the dialogue. The first request can be either a TC-COMPONENT-REQUEST or a TC-DIALOGUE-REQUEST message. If not specified in the first request message, the default value (0) is used (defined by the standard TCAP configuration).

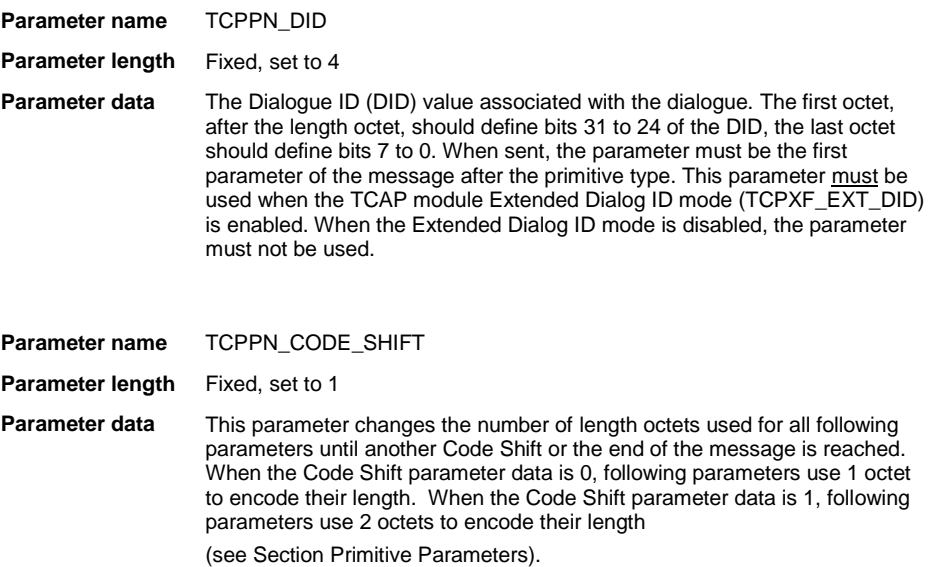

The following table lists the parameters associated with each **Component Request Primitive** and shows whether the parameter is Mandatory (M), in which case the message will be discarded if the parameter is omitted, Optional (O), in which case the parameter is not essential or Defaulted (D), in which case the parameter will be set to the configured default value by TCAP

if not supplied by the user.

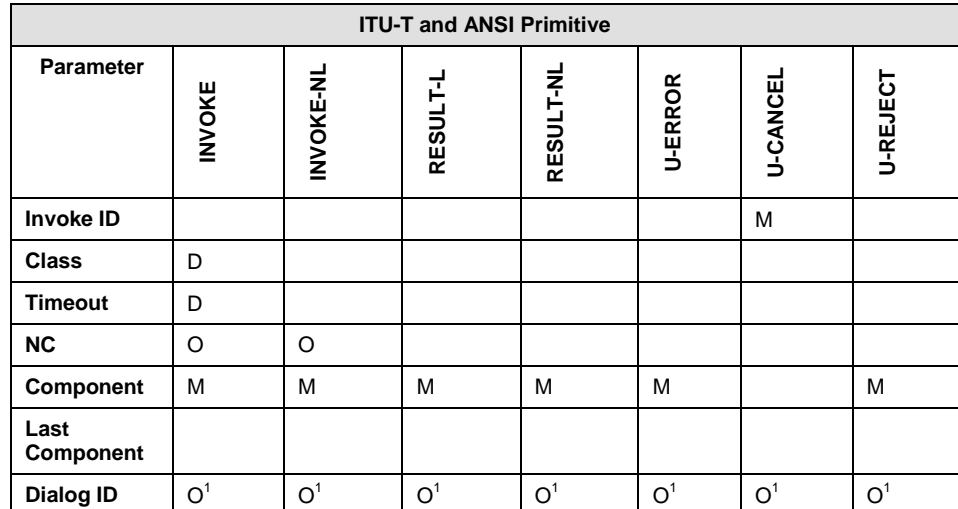

23

 $O<sup>1</sup>$  - Indicates that this parameter must be used when the TCAP module Extended Dialog ID mode is enabled and must not be used when the option is disabled.

# <span id="page-23-0"></span>**5.8 TC-COMPONENT-INDICATION**

#### **Synopsis**

Protocol message sent from TCAP to the TC-User containing a TC-Component associated with a dialogue.

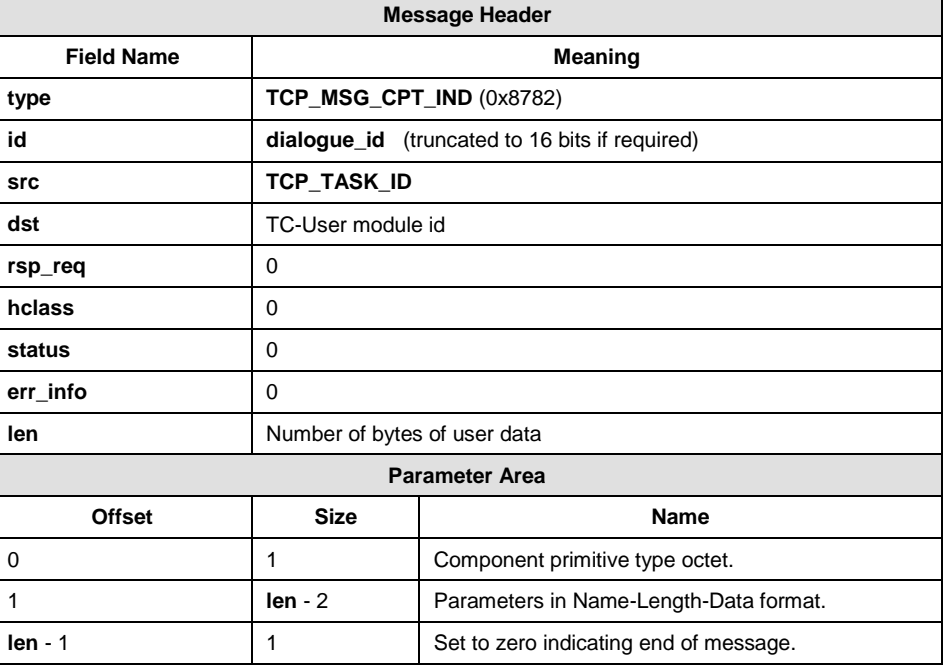

#### **Message Format**

#### **Description**

This message is used by TCAP to send Component sub-layer primitives to the TC-User. On receipt of a dialogue-handling primitive from the network, TCAP first issues a dialogue handling primitive to the TC-User, this is followed by a number of component primitive messages (each containing a single component) until all the components have been conveyed to the user. The last component primitive will have the data in the 'last component' parameter set to indicate that there are no further components to follow.

#### **Parameter Area Contents**

The parameter area is coded as defined for the TC-COMPONENT-REQUEST message (see Section [5.6](#page-18-0) [Dialogue Primitive Types\)](#page-18-0).

*Note:* The TC-NULL-IND is issued to the user in the case that a component is discarded by the TCAP module but when it is still necessary to indicate a component to the user in order to preserve the 'LAST-COMPONENT' indication.

The following table lists the parameters associated with each **Component Indication Primitive** and shows whether the parameter is Mandatory (M), in which case it will always be present in messages issued by TCAP or Optional (O), in which case the parameter may or may not be present depending on the received message data or event being reported.

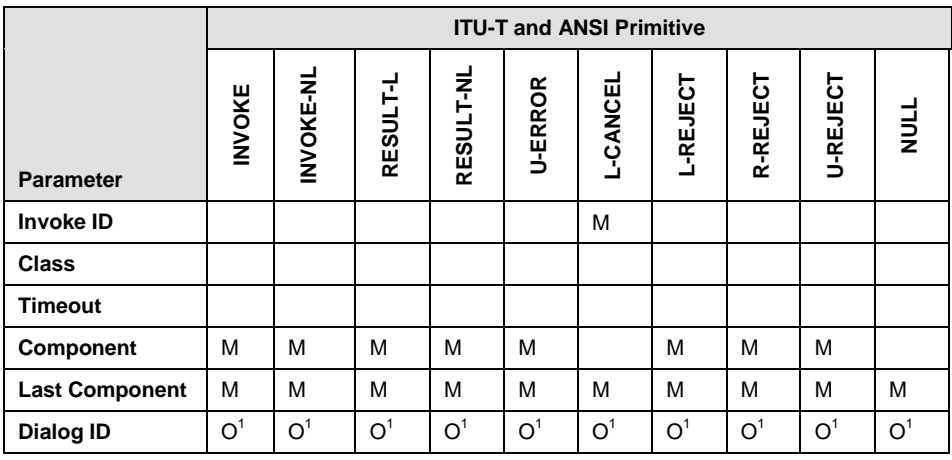

 $O<sup>1</sup>$  - Indicates that this parameter will always sent when the TCAP module Extended Dialog ID mode is enabled and will not be sent when the mode is disabled.

# <span id="page-25-0"></span>**5.9 TC-DIALOGUE-REQUEST**

#### **Synopsis**

Protocol message sent from the TC-User to TCAP containing a dialoguehandling primitive.

#### **Message Format**

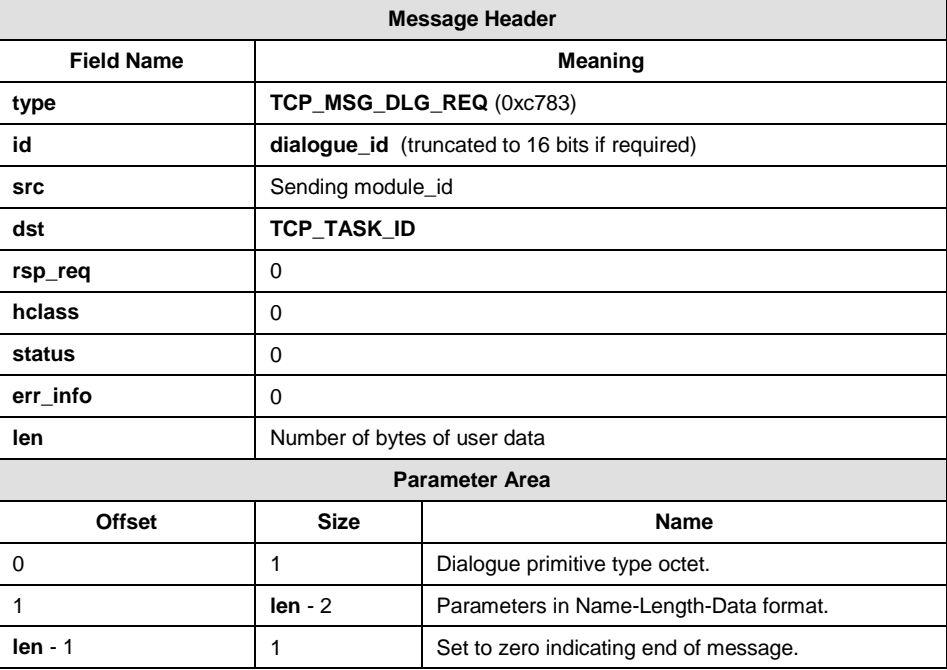

#### **Description**

This message is used by the TC-User to send component sub-layer primitives relating to dialogue handling to TCAP. The primitives cause the generation of a message for sending to the network layer which contains all the components received for the specified dialogue ID.

#### **Parameter Area Contents**

The dialogue primitive type octet is coded as defined in Section [5.5](#page-17-0) [Component Primitive Types](#page-17-0) . The following parameter names are defined for use in dialogue handling primitive messages:

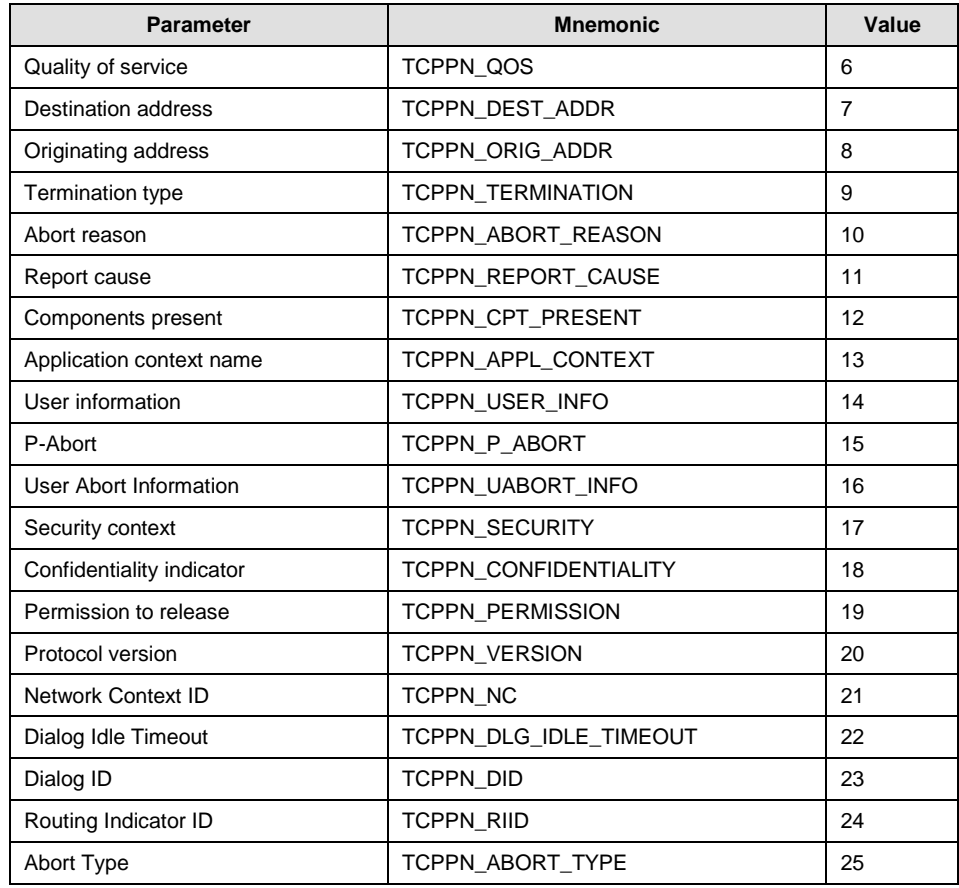

The coding for each parameter type is given in the following tables:

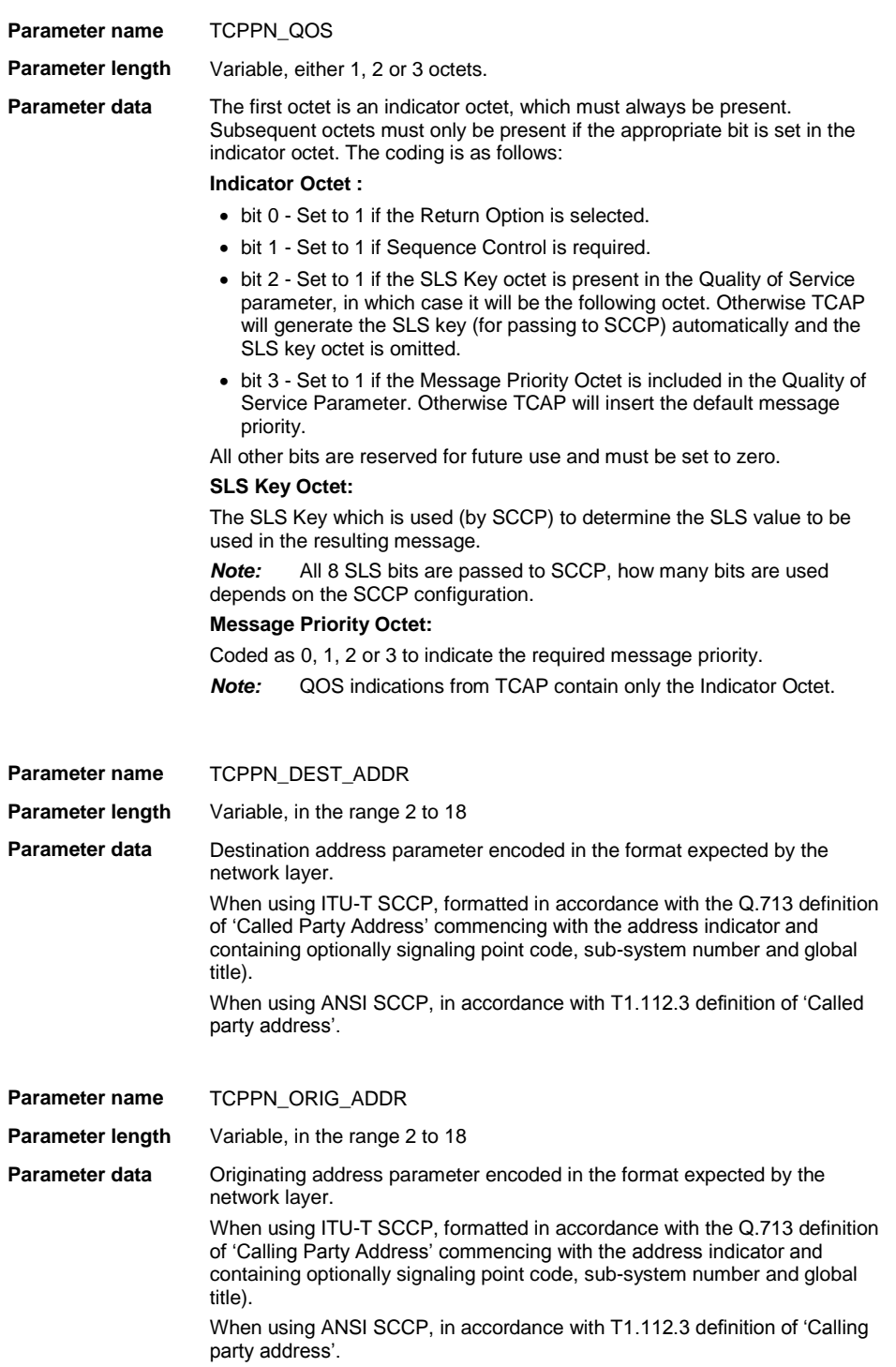

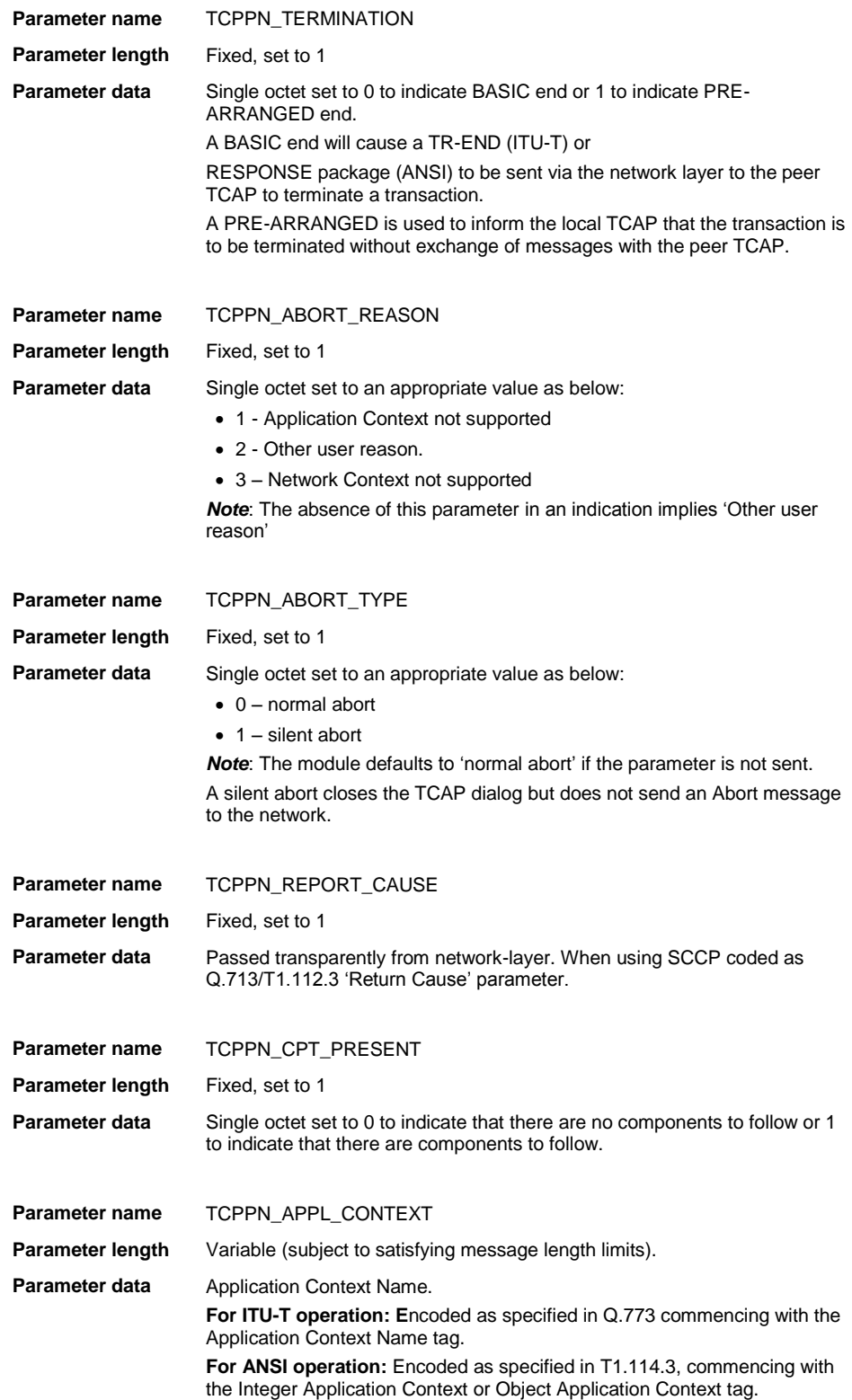

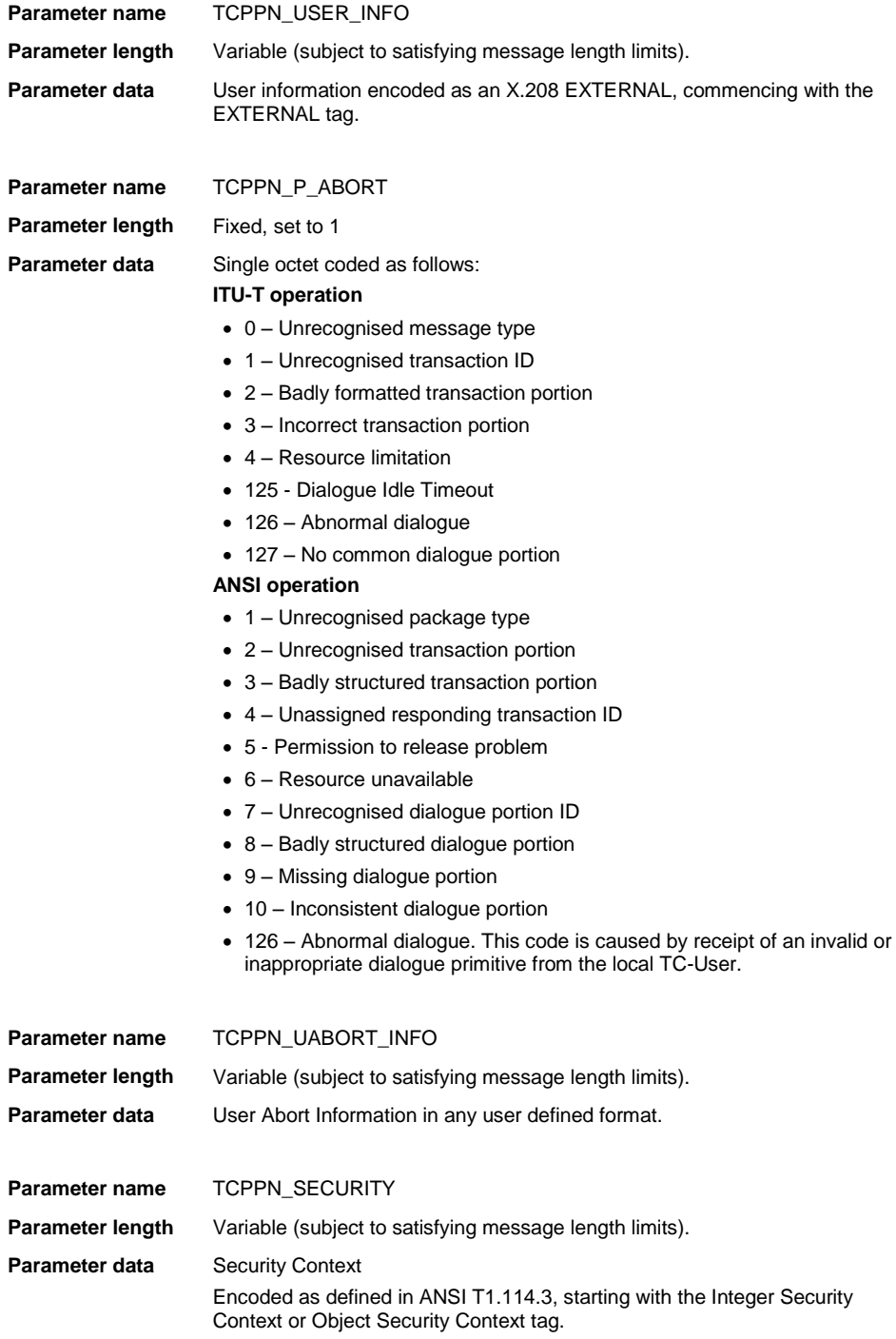

#### Dialogic® DSI SS7 Protocols TCAP Programmer's Manual Issue 15

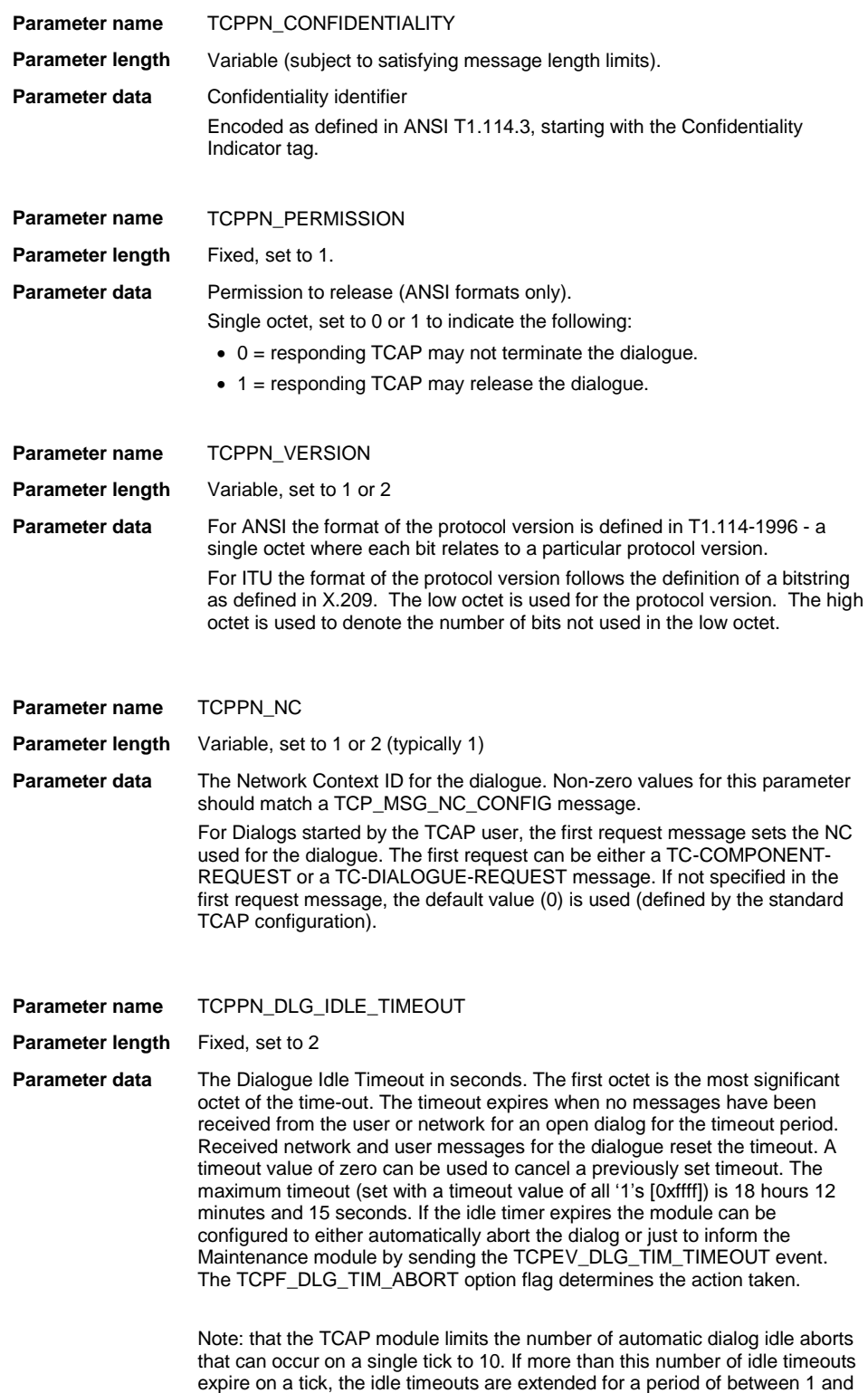

20 ticks. When the first dialog is deferred for a tick, the module informs the Maintenance module using the TCPEV\_EXCESSIVE\_DLG\_ABORTS event.

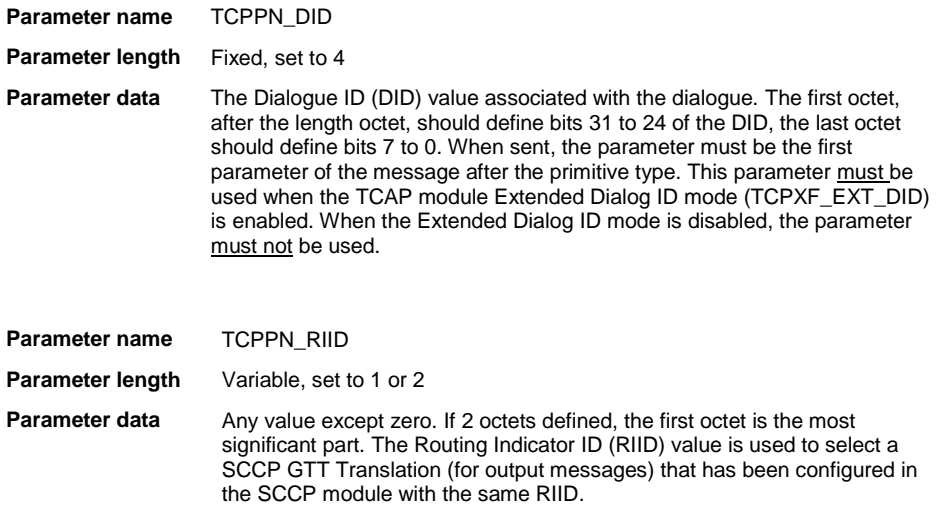

The following table lists the parameters associated with each **Dialogue Request Primitive** and shows whether the parameter is Mandatory (M), Optional (O) or Defaulted (D).

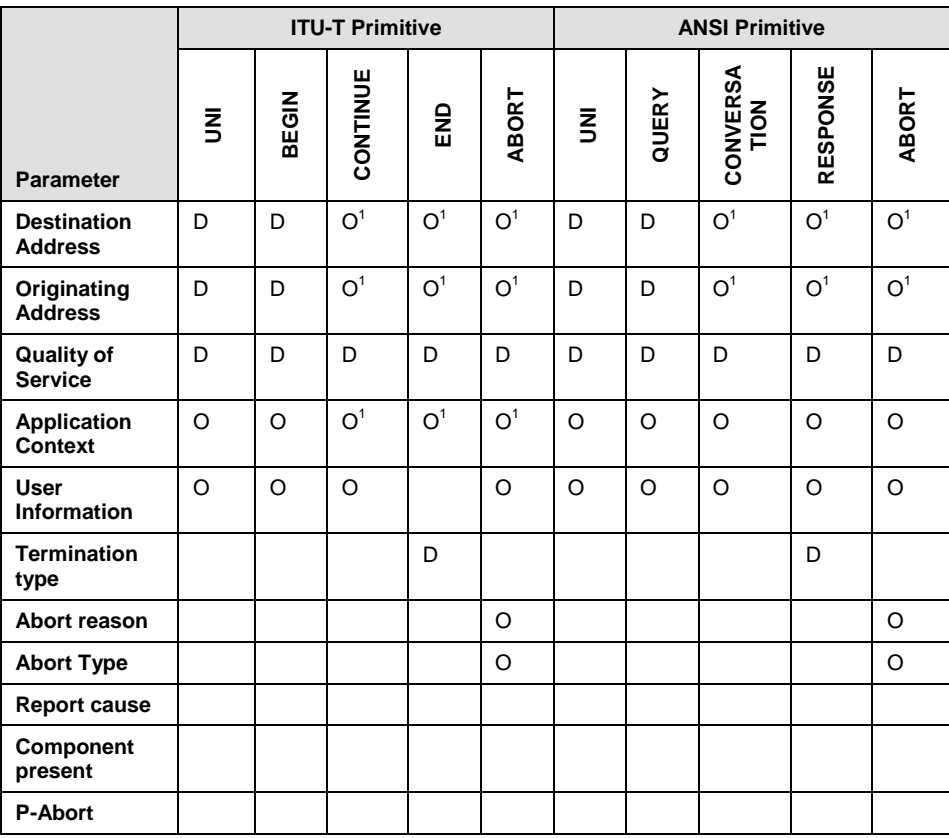

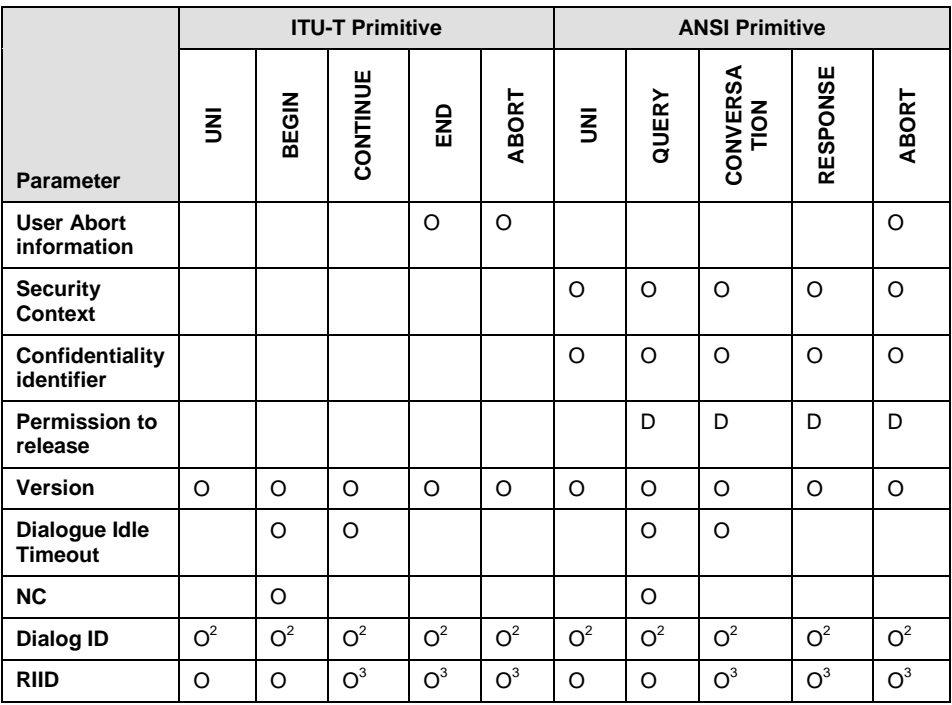

 $O<sup>1</sup>$  - Indicates that this parameter may only be present if the associated primitive is issued in response to a TC-BEGIN or TC-QUERY. In all other cases, this parameter is either discarded by TCAP (addresses) or causes the user message to be rejected (application context).

 $O<sup>2</sup>$  - Indicates that this parameter must be used when the TCAP module Extended Dialog ID mode is enabled and must not be used when the mode is disabled.

 $O<sup>3</sup>$  – Indicates that RIID is only accepted from the user immediately after a SCCP BEGIN has created the dialogue.

# <span id="page-33-0"></span>**5.10 TC-DIALOGUE-INDICATION**

#### **Synopsis**

Protocol message sent from the TCAP to the TC-User containing a dialoguehandling primitive.

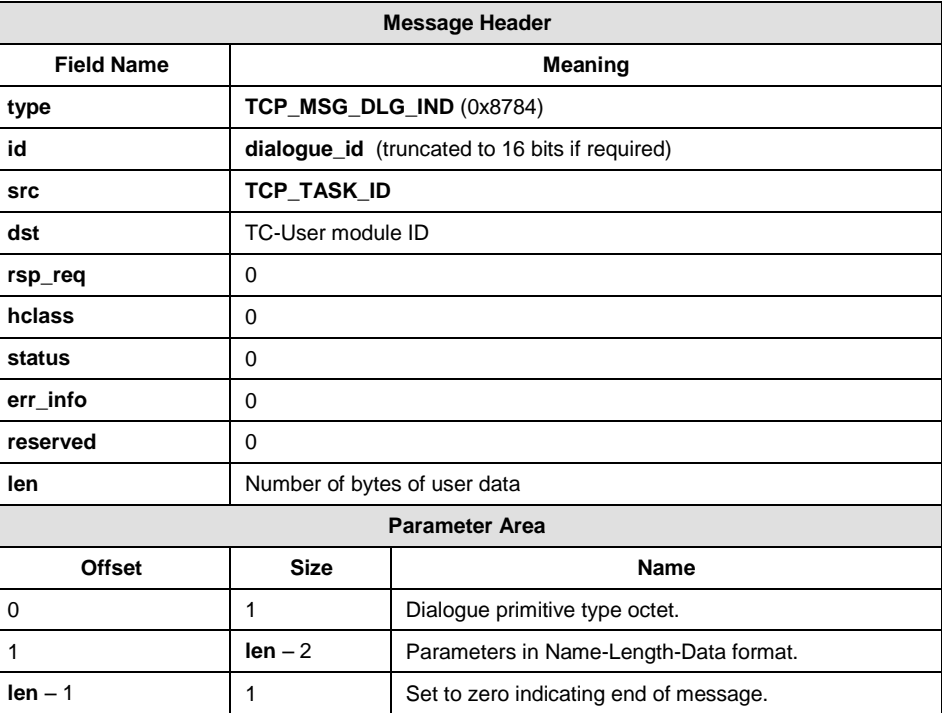

#### **Message Format**

#### **Description**

This message is used by TCAP to send component sub-layer dialogue handling primitives to the TC-User. The primitives are issued on receipt from the network of transaction related messages and are followed by any component primitives for components contained within the received message.

#### **Parameter Area Contents**

The parameter area is coded as defined for the TC-DIALOGUE-REQUEST message.

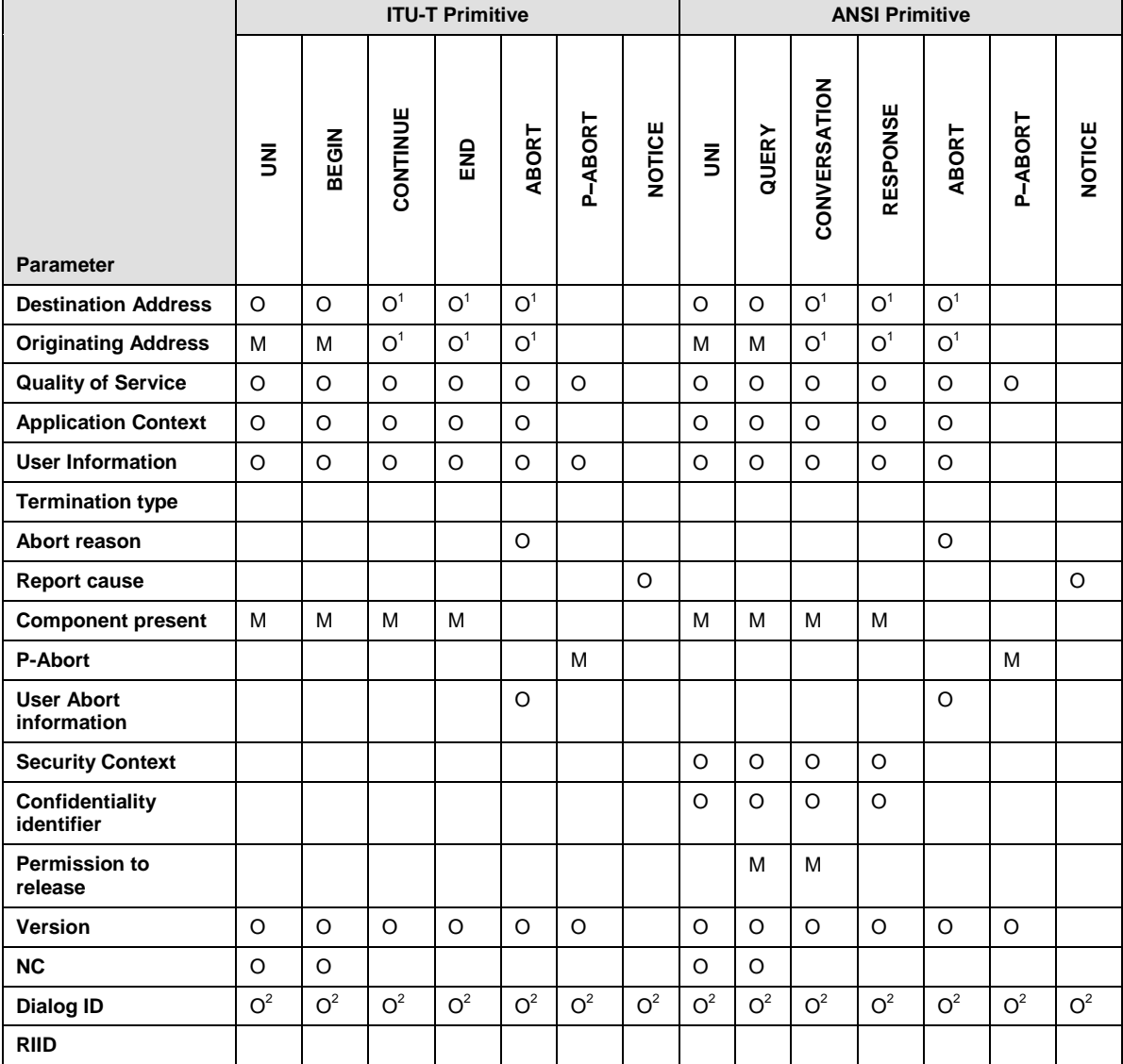

#### The following table lists the parameters associated with each **Dialogue Indication Primitive** and shows whether the parameter is Mandatory (M) or Optional (O).

 $O<sup>1</sup>$  - Indicates that this parameter may only be present if the associated primitive is issued in response to a TC-BEGIN or TC-QUERY. In all other cases, this parameter is discarded by TCAP.

 $O<sup>2</sup>$  - Indicates that this parameter will always sent when the TCAP module Extended Dialog ID mode is enabled and will not be sent when the mode is disabled.

# <span id="page-35-0"></span>**6 Management Interface**

The management interface allows the user to interface with the network-layer management entity. All management messages received by the TCAP module are passed transparently to the network layer. The management messages are described in the *SCCP Programmer's Manual*.

Two messages are supported, one for management requests from the user (SCP\_MSG\_SCMG\_REQ) and the other for management indications from the SCCP module (SCP\_MSG\_SCMG\_IND). The following management primitives are supported:

#### **Management primitives issued to SCCP**

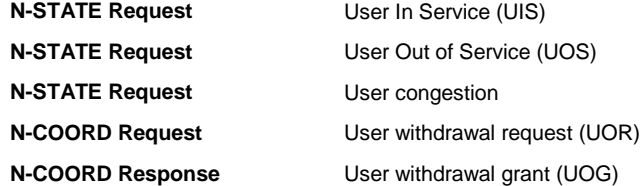

#### **Management primitives issued by SCCP**

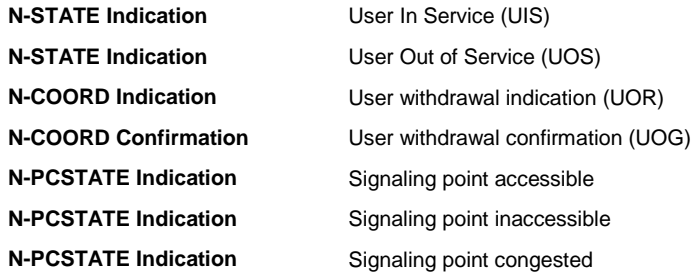
# **7 Non-Primitive Interface**

In addition to the primitive interface for passing protocol messages and management messages between the TCAP module and the TC-user, the TCAP module supports a non-primitive interface for implementation-specific functionality.

The non-primitive interface is used to support requests by the user for configuration and diagnostic purposes and to allow TCAP to report protocol based and software error events to the local system management module.

This section describes the formats of all the messages used in the nonprimitive interface.

When the TCAP module returns a confirmation message containing a status value the status will be one of the following:

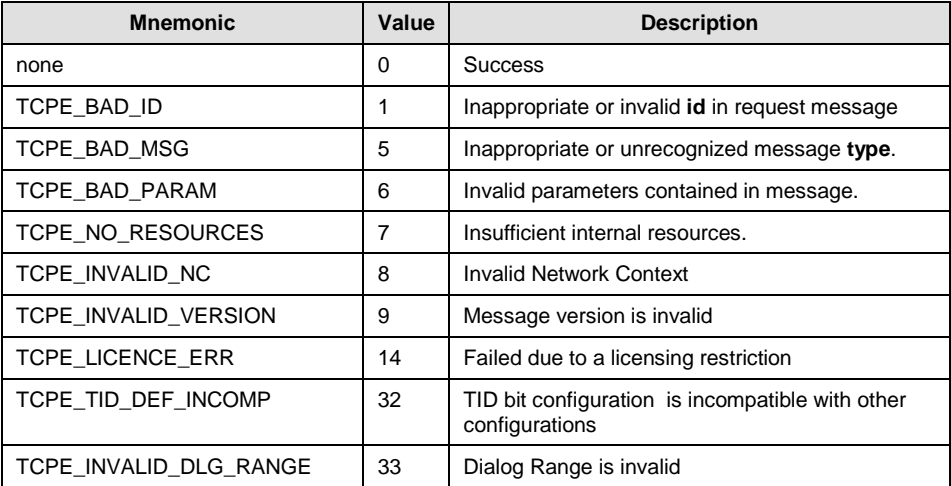

# **7.1 TCAP Configuration Request**

# **Synopsis**

Message used to configure the TCAP module for operation (see Section [Module Configuration](#page-8-0) for details).

*Note: The format of the parameter in this release of the Programmer's Manual is valid for cnf\_ver set to 1. This format differs from earlier releases of the TCAP Programmer's Manual*

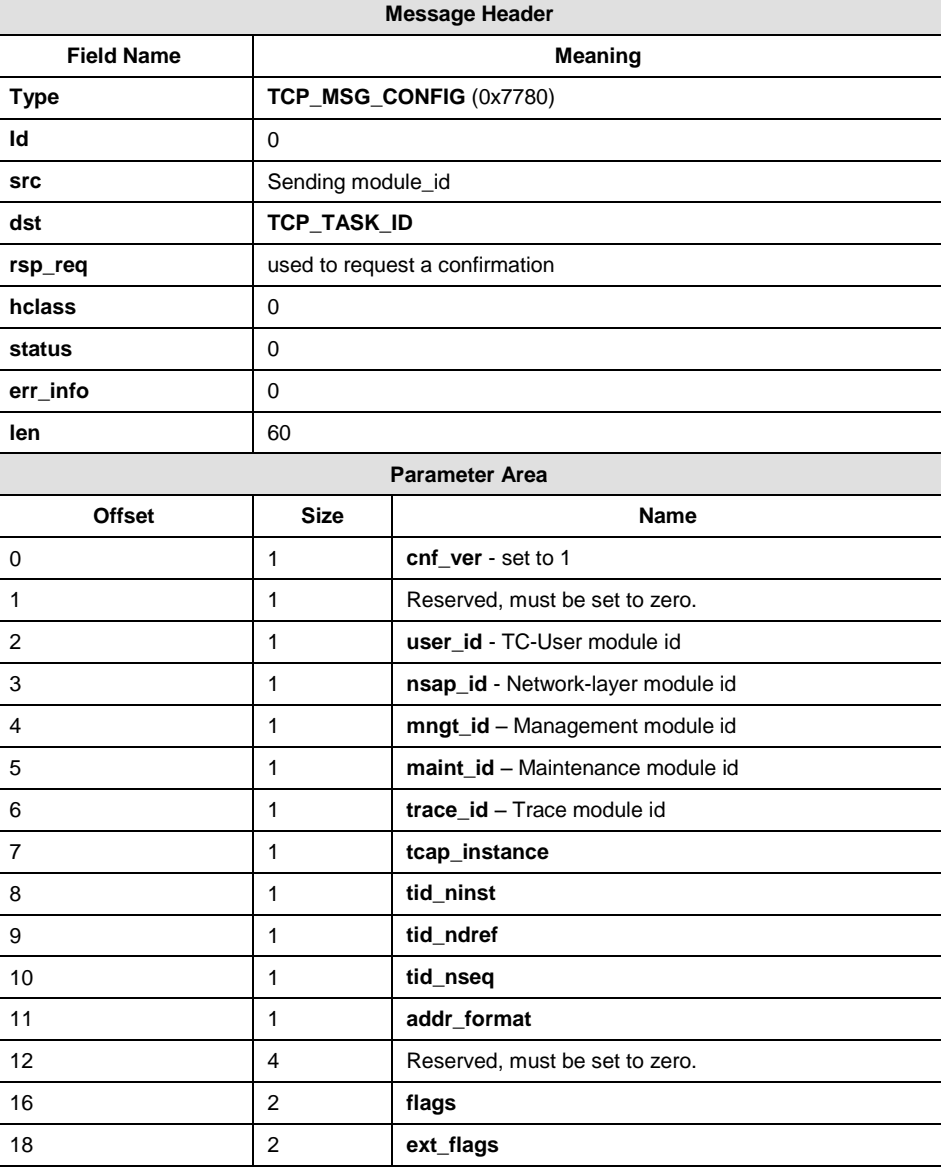

#### **Message Format**

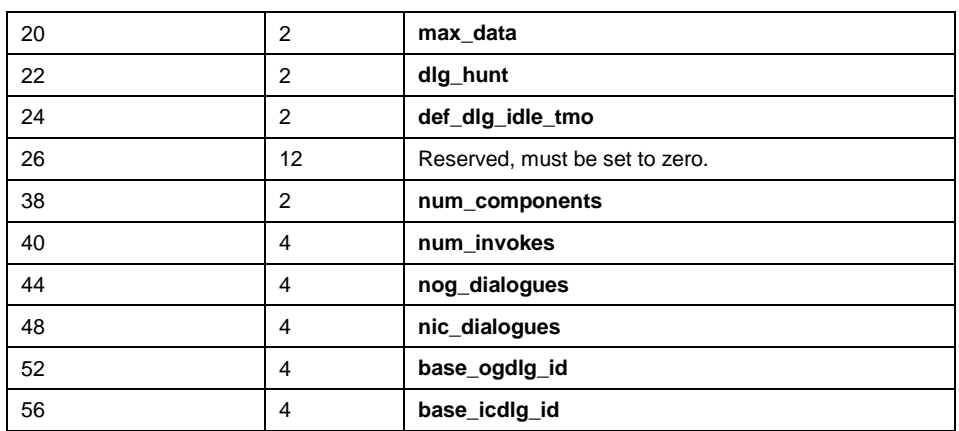

#### **Description**

This message is used to configure the TCAP module for operation. It should be the first message sent to the module (any messages received before a valid configuration message will be discarded) and should only be issued once.

The message contains parameters relating to the environment in which the TCAP module is operating such as the identity of other modules with which it needs to communicate. It also contains run-time options and run-time dimensioning information.

#### **Confirmation Message**

The module sending the message can optionally request that a confirmation is returned by the TCAP module when the message has been processed. This is achieved by setting the sending layer's bit in the rsp\_req field which will cause a confirmation message of the same format to be returned. The status field in this message is zero on success or an error code otherwise.

#### **Parameter Description**

#### **cnf\_ver**

Message format version. The format in the table above describes Version 1. This format should be used for all new projects. Older format versions are maintained to allow compatibility for with existing projects, however new module features will not be added to these formats.

#### **user\_id**

8-bit module identifier defining the default destination for all dialogue and component indications issued by TCAP to the user application program. It is also possible to configure this parameter on a per local sub-system basis (see TCP\_MSG\_S\_TCU\_ID [on page 50\)](#page-49-0).

### **nsap\_id**

(network service application part layer id) 8 bit module identifier defining the destination for all transmit requests made by TCAP to the SS7 network. This will normally be set to the module id of SCCP (SCP\_TASK\_ID).

#### **mngt\_id**

8-bit module identifier defining the destination for all management indications and trace information (TCP\_MSG\_ERROR\_IND, MGT\_MSG\_TRACE\_EV) from TCAP to the user management entity. In a system that has no separate management task, this may be set to the same value as user-id (above).

#### **maint\_id**

8-bit module identifier defining the destination for all maintenance indications (TCP\_MSG\_MAINT\_IND) from TCAP to the user management entity. In a system that has no separate management task, this may be set to the same value as user-id (above).

### **trace\_id**

Module Identifier defining the destination for all trace messages generated by the TCAP module. If set to zero, all trace messages are sent to the configured Management module (mgnt\_id).

#### **tcap\_instance**

The TCAP module supports the use of multiple instances of TCAP for a particular application to allow for distributed processing across multiple hardware platforms. When this feature is used each instance handles messages relating to a particular set of transaction ID's. To ensure correct operation each instance of TCAP must be configured with a unique **tcap\_instance** value. TCAP supports instance numbers from 0 to 255.

#### **tid\_ninst, tid\_ndref, tid\_nseq**

These three parameters specify the size of the three parts of the locally generated transaction id as detailed below. The configuration message is rejected if the sum of the three parameters exceeds 32.

TCAP generates a local transaction ID (ltid) for each transaction. The ltid is made up of three fields, each of variable width as configured by the user. The fields are **tcap\_instance**, **dialogue\_reference**, and **sequence\_number**.

- **tcap\_instance** is as supplied by the user in the configuration message, the field occupies **tid\_ninst** bits (tid\_ninst may be set to zero if required, so long as tcap instance is also zero). The configuration message is rejected if **tid\_ninst** is not sufficient large to encode the configured **tcap** instance value.
- **dialogue\_reference** is generated internally by the TCAP module and ranges from 0 up to one less than the total number of dialogues configured. The field occupies **tid\_ndref** bits. The configuration message is rejected if **tid\_ndref** is not sufficient large to encode all possible **dialogue\_reference** values.

 **sequence\_number** is a sequence number assigned (by the TCAP module) to each transaction pertaining to a particular dialogue ID. It ensures that the maximum possible time interval elapses before the transaction ID is re-allocated. The field occupies **tid\_nseq** bits.

# **addr\_format**

 Defines how TCAP should interpret address information from messages received from SCCP in order to direct received TCAP primitives to unique SCCP sub-systems (TCAP user applications). The following table shows the values that may be specified for this parameter.

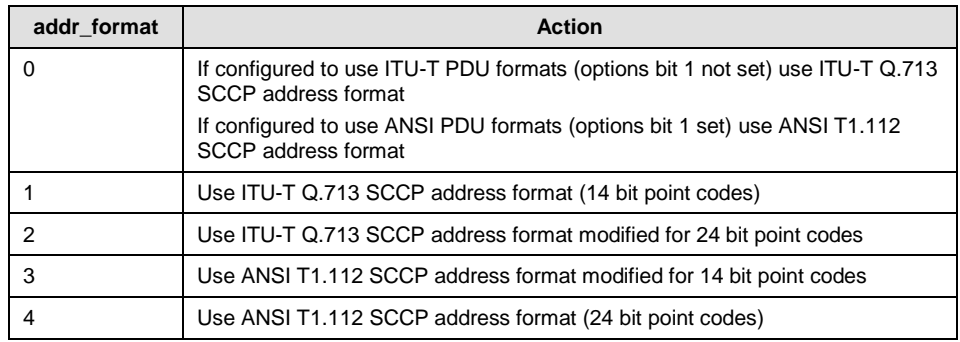

#### **flags**

A 16 bit value, each bit having a particular meaning as detailed in the table below. The scope of these option flags is either **MODULE** or **NC** depending on whether they are only set by this message (MODULE-wide) or are set by this message for NC=0 and can also be set for a specific NC by the TCP\_MSG\_NC\_CONFIG message (NC-specific) :

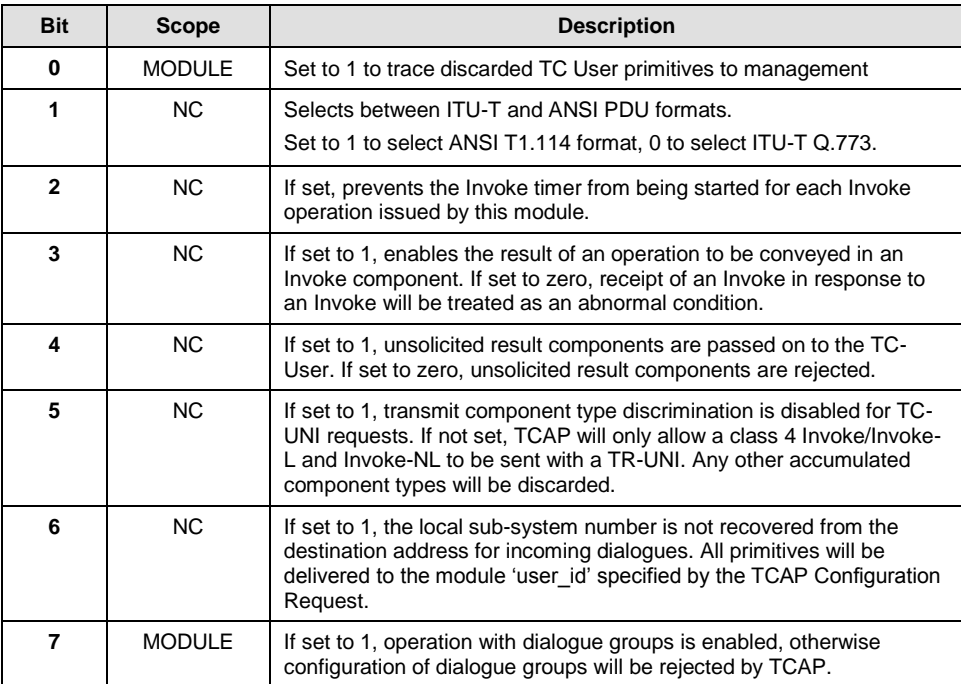

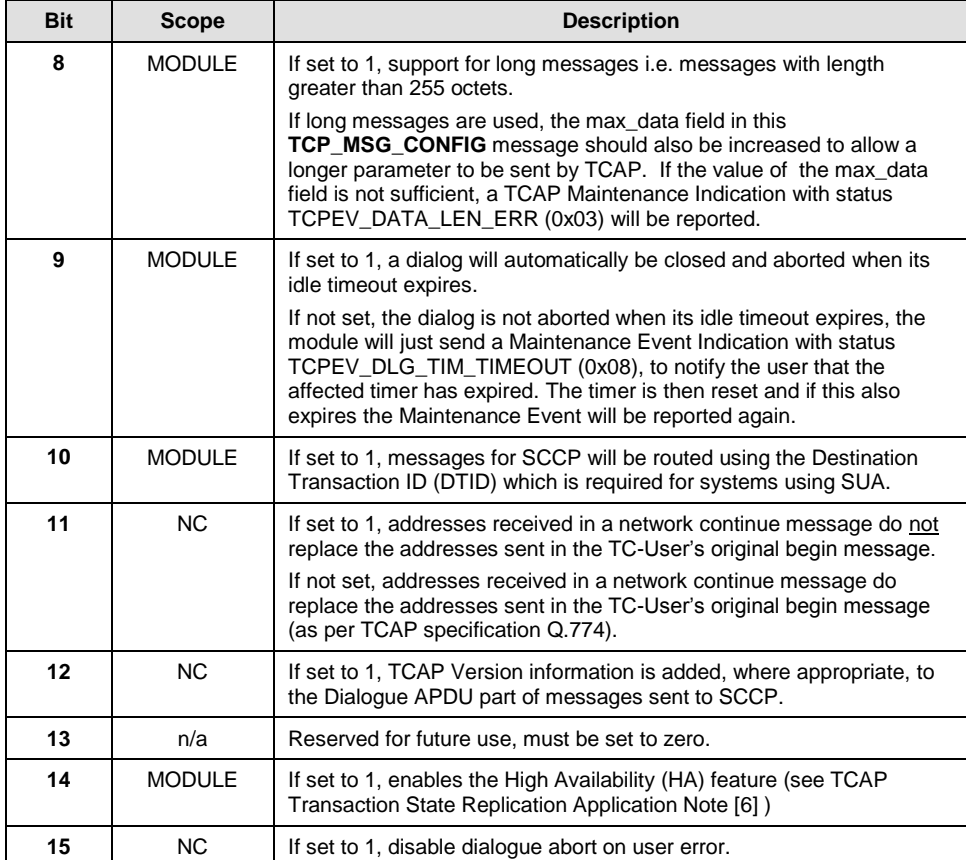

The combined value of the flags option can be constructed by using a combination of the mnemonics defined in TCP\_INC.H and listed below.

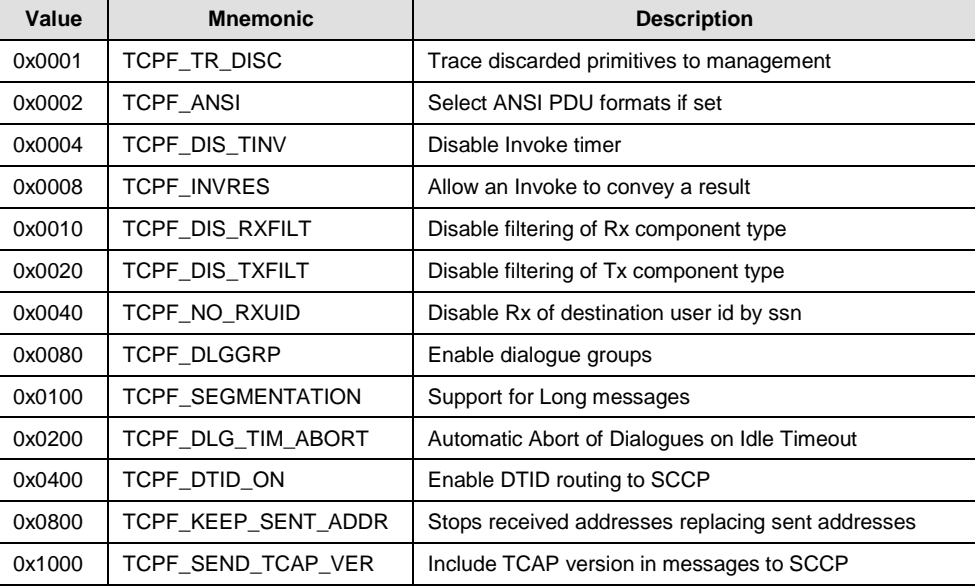

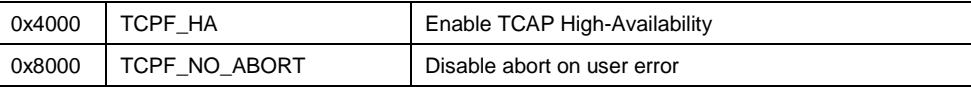

#### **ext\_flags**

A 16 bit extended option value adding to the 'flags' field. If the field is not present in the message data, all bits are assumed to be zero. Each bit has a particular meaning as detailed in the table below:

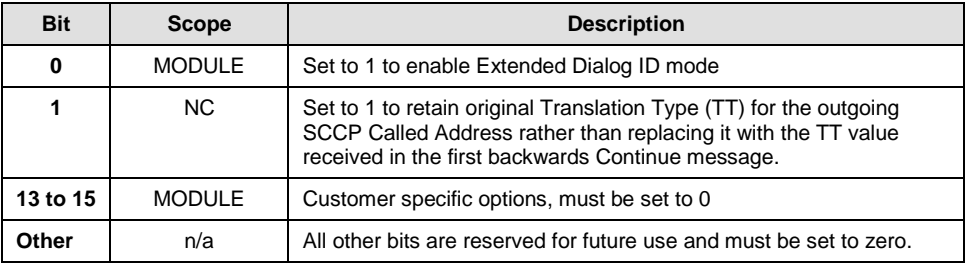

The combined value of the flags option can be constructed by using a combination of the mnemonics defined in TCP\_INC.H and listed below.

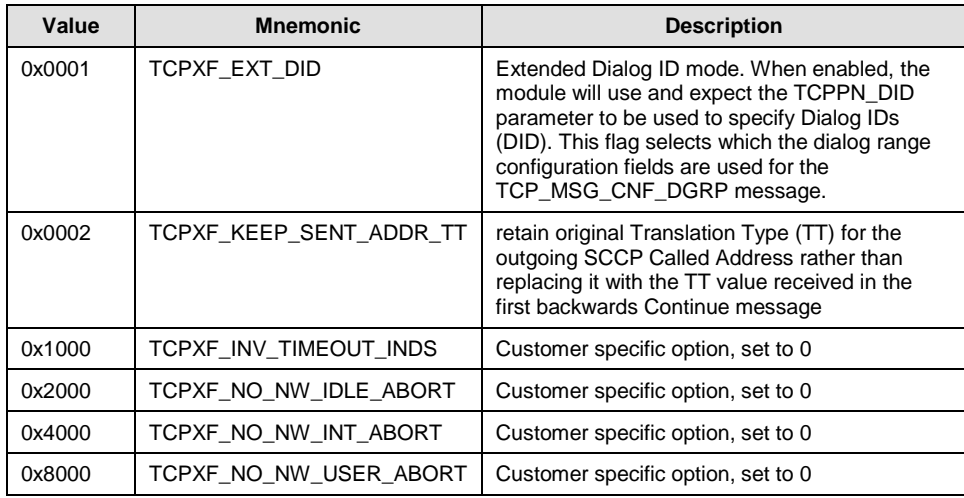

# **max\_data**

The maximum length for the user data parameter in messages sent to the network layer. This will usually be set to 255 and for longer parameters a maximum permitted length of 65535 may be specified however the user can restrict the maximum length if required. The user is responsible for ensuring that the components issued to TCAP do not exceed the configured limit otherwise TCAP will discard the message. TCAP uses the configured limit when generating reject components to determine if there is sufficient space to include the reject component or whether it is necessary to store the reject component for transmission in the next message.

#### **dlg\_hunt**

Defines how incoming transactions are distributed between dialogue groups. If operation with dialogue id groups is not enabled this parameter is ignored by TCAP. This parameter should be set to 0, 1 or 2 as shown below:

- 0 Cyclic Selection. Each new incoming dialogue is allocated to the next TCAP group.
- 1 Load Balanced Selection. Each new incoming dialogue is allocated to the group with the least number of active incoming dialogues.
- 2 Sequential Selection. Each new incoming dialogue is allocated to the group containing the first inactive incoming dialogue\_id.

#### **def\_dlg\_idle\_tmo**

Default Dialog Idle Timeout in seconds. Defines the idle timeout applied to all incoming and outgoing dialogs. If set to zero, no idle timeout is applied to dialogs.

*Note:* That the default Dialog Idle Timeout can subsequently be changed by using the TCPPN\_DLG\_IDLE\_TIMEOUT parameter in the TCP\_MSG\_DEF\_PARAM message. A dialog specific idle timeout can also be set when the TC-User sends the TCPPN\_DLG\_IDLE\_TIMEOUT parameter in a TCP\_MSG\_DLG\_REQ message. This replaces the default timeout.

#### **num\_components**

The maximum number of buffered components required to be supported by the module at any one time. This value is compared with a compile time constant to ensure that the module has sufficient internal resources to support the requested number of buffered components.

#### **num\_invokes**

Maximum Number of Invokes. This value is compared with a compile time constant to ensure that the module has sufficient internal resources to handle the requested number of simultaneous invokes.

#### **nog\_dialogues**

Maximum Number of Outgoing Dialogues. This value is compared with a compile time constant to ensure that the module has sufficient internal resources to handle the requested maximum number of outgoing dialogues.

#### **nic\_dialogues**

Maximum Number of Incoming Dialogues. This value is compared with a compile time constant to ensure that the module has sufficient internal resources to handle the requested maximum number of incoming dialogues.

# **base\_ogdlg\_id**

Base of Outgoing Dialogue Range. This field defines the first dialogue ID for outgoing dialogues that the user wishes to be handled by the module. The subsequent (**nog\_dialogues** - 1) dialogue ID's will also be handled by the module. This value should not equal **base\_icdlg\_id** and the outgoing dialogue ID range must not overlap the incoming dialogue ID range. The user must ensure that the values used in the dialogue ID field of all protocol messages pertaining to outgoing dialogues lie within the correct range.

# **base\_icdlg\_id**

Base of Incoming Dialogue Range. This field defines the first dialogue ID for incoming dialogues that the user wishes to be handled by the module. The subsequent (**nic\_dialogues** - 1) dialogue ID's will also be handled by the module. This value should not equal **base\_ogdlg\_id** and the incoming dialogue ID range must not overlap the outgoing dialogue ID range. The TCAP module allocates the dialogue ID for each incoming dialogue. It uses values in the range **base\_icdlg\_id** .... (**base\_icdlg\_id** + **nic\_dialogues** - 1) for this purpose.

# **7.2 TCAP Configure NC Request**

# **Synopsis**

Message used to configure additional Network Contexts.

#### **Message Format**

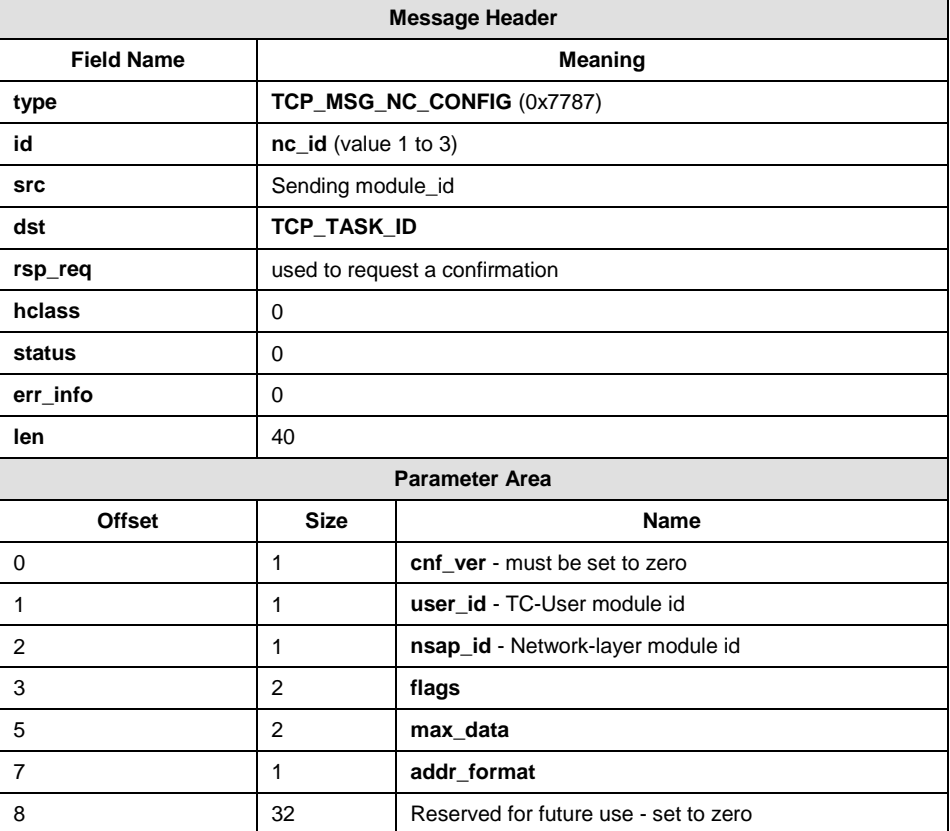

# **Description**

This message contains parameters to define address format and TCAP specific options allowing different behaviours for the module to be selected depending on the Network Context of the dialogue.

The meaning of the parameters in this message are the same as the equivalent parameters in the TCP\_MSG\_CONFIG message. When used to support multiple local point codes within the same network, the flags settings should typically be the same in both messages.

# **Confirmation Message**

The module sending the message can optionally request that a confirmation is returned by the TCAP module when the message has been processed. This is achieved by setting the sending layer's bit in the rsp\_req field which will cause a confirmation message of the same format to be returned. The status field in this message is zero on success or an error code otherwise.

### **Parameter Description**

# **nc\_id**

The nc\_id will identify the Network Context being defined. The default Network Context (0) is configured using the existing TCAP\_MSG\_CONFIG message therefore this message should only be used for Network Contexts 1 to 3. This assumes that four Network Contexts are permitted.

# **flags**

For the **flags** field, bits marked with scope 'MODULE' for the TCP\_MSG\_CONFIG message are ignored in this message (only bits marked as scope 'NC' are used here).

Note: All other parameters have the equivalent meaning and types as those used in the TCP\_MSG\_CONFIG message (refer to Section 7.1 for details).

# **7.3 Configure Dialogue Group Request**

# **Synopsis**

This message configures a dialogue id group, and will only be accepted by the TCAP module if the TCPF\_DLGGRP configuration flags bit is set.

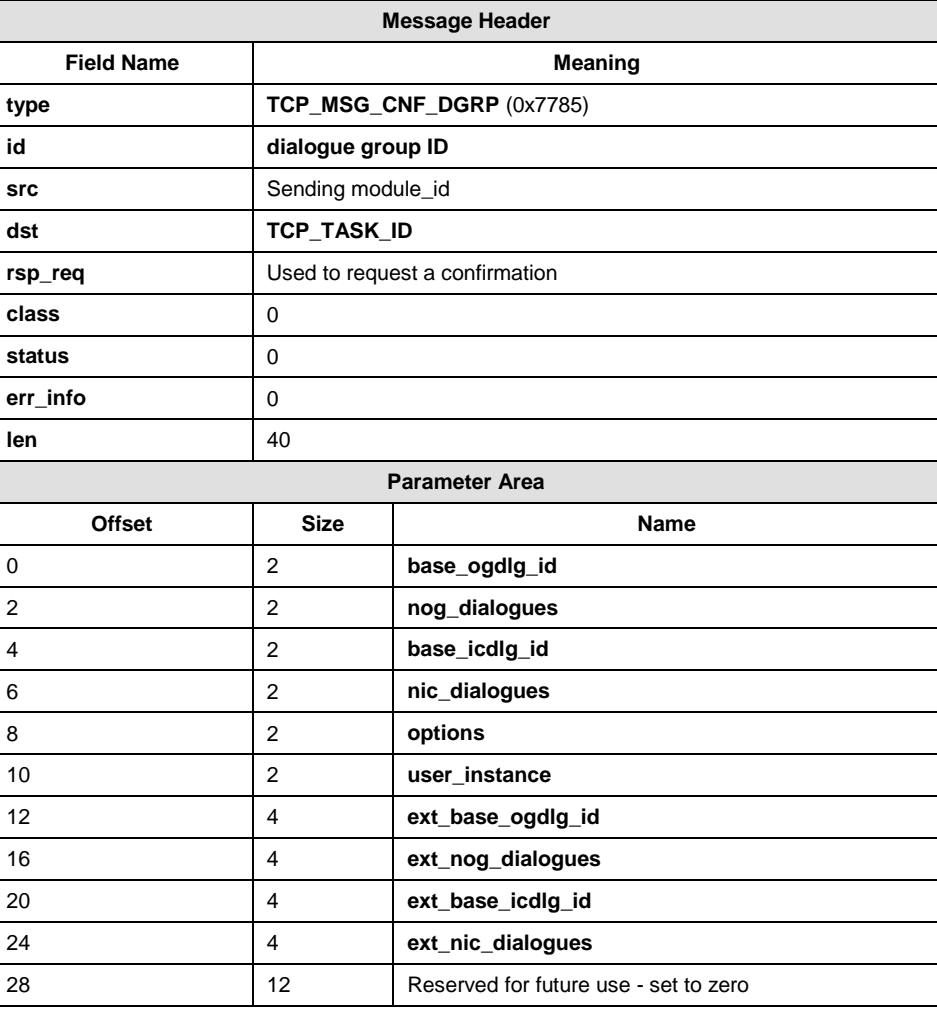

#### **Message Format**

# **Description**

This message is used to configure a TCAP dialogue group.

Dialog Group range configuration is dependent on whether the Extended Dialog IDs mode is enabled or not (see Section [Extended Dialog ID Mode\)](#page-14-0). When Extended Dialog IDs mode is not enabled, the following set of 16 bit (2 octet) parameters are used for configuration:

base\_ogdlg\_id, nog\_dialogues, base\_icdlg\_id, nic\_dialogues

When Extended Dialog IDs mode is enabled, the following set of 32 bit (4 octet) parameters are used:

ext base ogdlg id, ext\_nog\_dialogues, ext base icdlg id, ext\_nic\_dialogues

In either case, the unused set of parameters must be set to all zeros or the message is rejected.

#### **Confirmation Message**

The module sending the message can optionally request that a confirmation is returned by the TCAP module when the message has been processed. This is achieved by setting the sending layer's bit in the **rsp\_req** field which will cause a confirmation message of the same format to be returned. The **status** field in this message is zero on success or an error code otherwise.

#### **Parameter Description**

# **dialogue group ID**

a logical identifier for this group, the valid range being 0 to 31.

# **base\_ogdlg\_id**

The first outgoing dialogue id assigned to this dialogue identifier group when the Extended Dialog IDs mode is not enabled.

# **nog\_dialogues**

The number of outgoing dialogues assigned to this group when the Extended Dialog IDs mode is not enabled. The outgoing dialogue ids base\_ogdlg\_id to base\_ogdlg\_id + nog\_dialogues-1 are assigned to this group.

# **base\_icdlg\_id**

The first incoming dialogue id assigned to this dialogue identifier group when the Extended Dialog IDs mode is not enabled.

# **nic\_dialogues**

The number of incoming dialogues assigned to this group when the Extended Dialog IDs mode is not enabled. The outgoing dialogue ids base\_ogdlg\_id to base\_icdlg\_id + nic\_dialogues-1 are assigned to this group.

#### **options**

Should currently be set to zero.

#### **user\_instance**

Identifies the instance of the user application that the defined ranges of dialogues will be sent to.

The number of dialogues must lie within the limit specified with the TCAP Configuration request message.

# <span id="page-49-0"></span>**ext\_base\_ogdlg\_id**

Base of Outgoing Dialogue ID Range for the group when the Extended Dialog IDs mode is enabled. This field defines the first Dialog ID of the outgoing dialogue range for this group.

# **ext\_nog\_dialogues**

Maximum Number of Outgoing Dialogues for the group when the Extended Dialog IDs mode is enabled. This field is used to define the maximum number of simultaneous number of outgoing dialogues assigned to this group.

### **ext\_base\_icdlg\_id**

Base of Incoming Dialogue ID Range for the group when the Extended Dialog IDs mode is enabled. This field defines the first Dialog ID of the incoming dialogue range for this group.

# **ext\_nic\_dialogues**

Maximum Number of Incoming Dialogues for the group when the Extended Dialog IDs mode is enabled. This field is used to define the maximum number of simultaneous number of incoming dialogues assigned to this group.

# **7.4 Configure TC-User Request**

# **Synopsis**

This message configures a module\_id in the message passing environment to be used by TCAP to distribute primitive indications to different local subsystems.

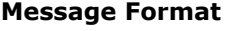

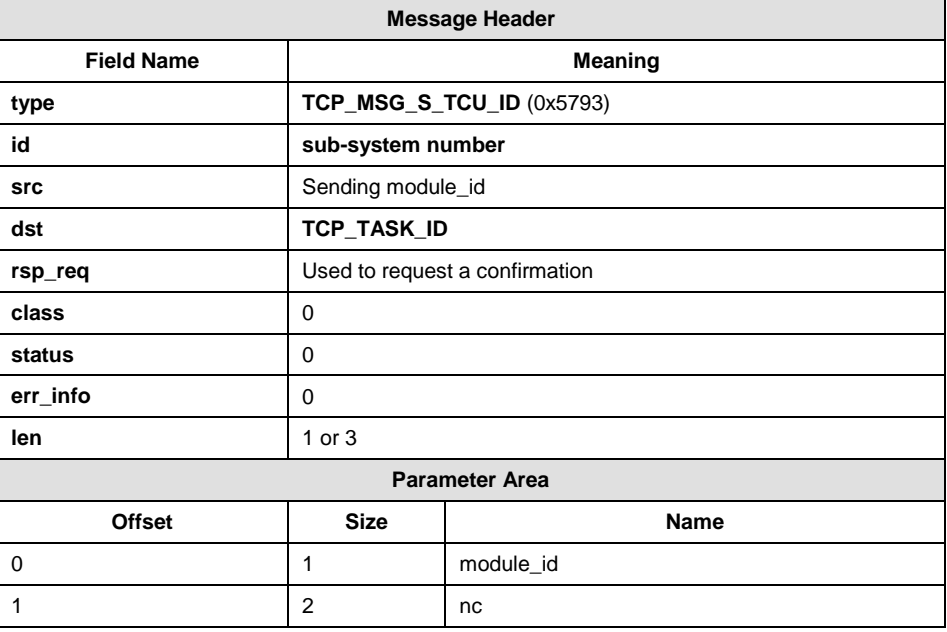

# **Description**

This message is used to set the module id to be used by TCAP as the destination for dialogue and component indications for incoming dialogues (dialogues initiated from a remote signaling point).

# **Confirmation Message**

The module sending the message can optionally request that a confirmation is returned by the TCAP module when the message has been processed. This is achieved by setting the sending layer's bit in the **rsp\_req** field which will cause a confirmation message of the same format to be returned. The **status** field in this message is zero on success or an error code otherwise.

# **Parameter Description**

### **sub-system number**

The sub-system number for the local sub-system in the range 0 to 255. This is the value that will be matched against the sub-system number in the called address parameter in messages received by TCAP from SCCP (the network transport layer).

# **module\_id**

The module id used by the users own application program that will receive dialogue and component indications for the local sub-system described by the sub-system number.

# **nc**

Specifies the network context for the application.

# **7.5 Configure TC-Instance Request**

# **Synopsis**

This message configures a module\_id in the message passing environment to be used by for a given TCAP module instance.

### **Message Format**

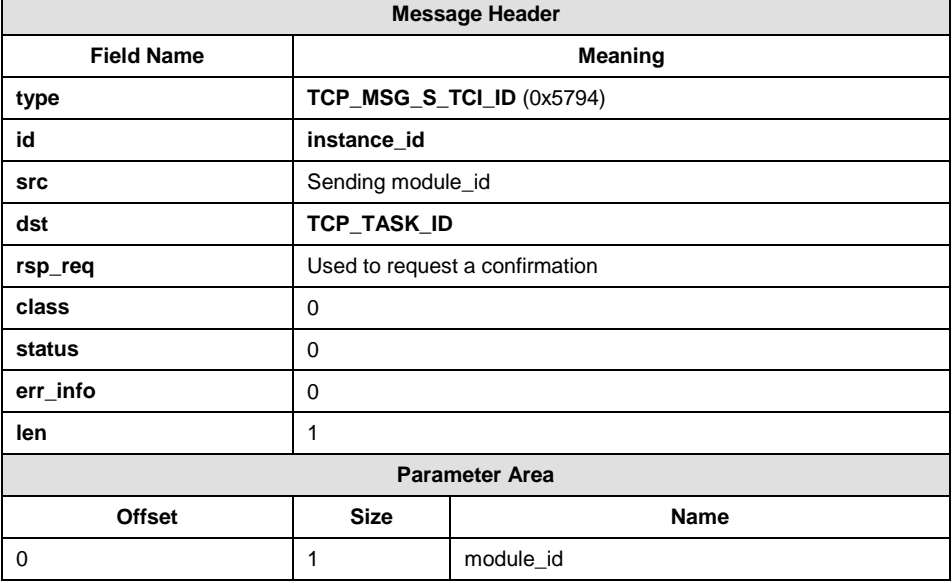

# **Description**

This message is used to declare another TCAP module in the message passing environment that is configured to process TCAP traffic for the specified instance value. Received SCCP messages identified as not for the TCAP module processing the message will be transferred to another TCAP module if an instance ID match is found in the message's Transaction ID.

#### **Confirmation Message**

The module sending the message can optionally request that a confirmation is returned by the TCAP module when the message has been processed. This is achieved by setting the sending layer's bit in the **rsp\_req** field which will cause a confirmation message of the same format to be returned. The **status** field in this message is zero on success or an error code otherwise.

# **Parameter Description**

### **instance\_id**

The instance number in the range 0 to 255.

### **module\_id**

The module id for another TCAP instance in the GCT message environment.

# **7.6 TCAP Set Default Parameters Request**

#### **Synopsis**

Message used to set up default protocol parameters for use by the TCAP module.

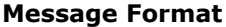

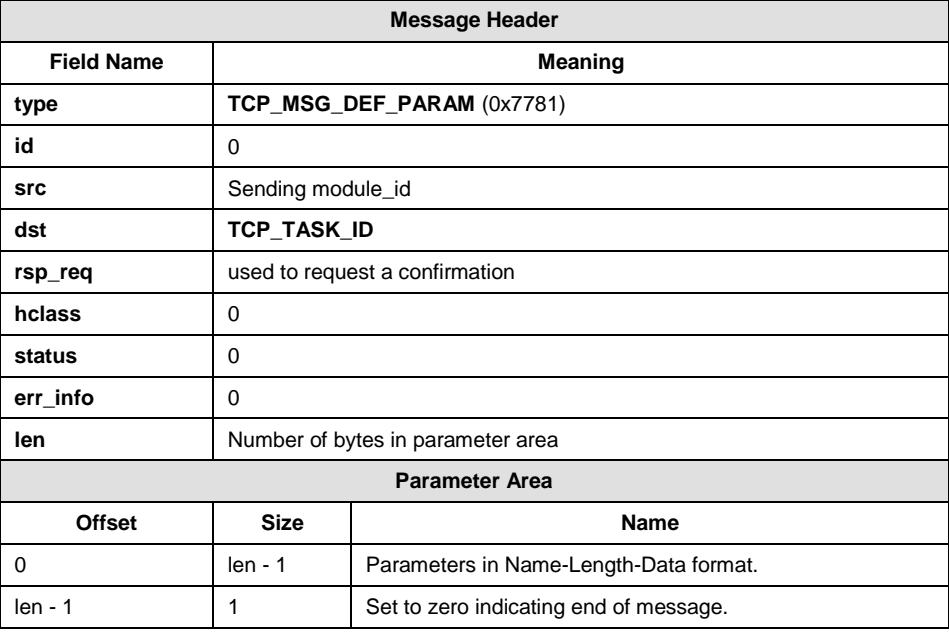

# **Description**

This message is used to set up default protocol parameters for use by the TCAP module. The message may be issued at any time after the module configuration message and may be used to change default parameters.

The parameter area may contain any of the component parameters or dialogue handling parameters which can take a default value. The parameters are encoded in the same way as in the TC-COMPONENT-REQUEST and TC-DIALOGUE-REQUEST messages in Name-Length-Data format.

# **Confirmation Message**

The module sending the message can optionally request that a confirmation is returned by the TCAP module when the message has been processed. This is achieved by setting the sending layer's bit in the rsp\_req field which will cause a confirmation message of the same format to be returned. The status field in this message is zero on success or an error code otherwise.

# **Parameter Description**

The parameters in the following tables can be assigned default values. The tables also show the initial default values (were applicable):

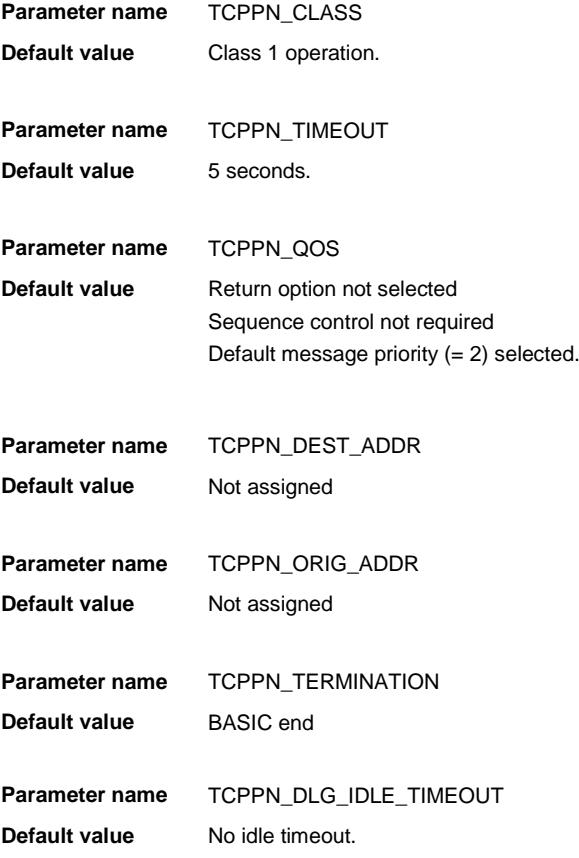

# **7.7 Read TCAP Module Status Request**

# **Synopsis**

Message used to read the status of the TCAP module and its associated resources.

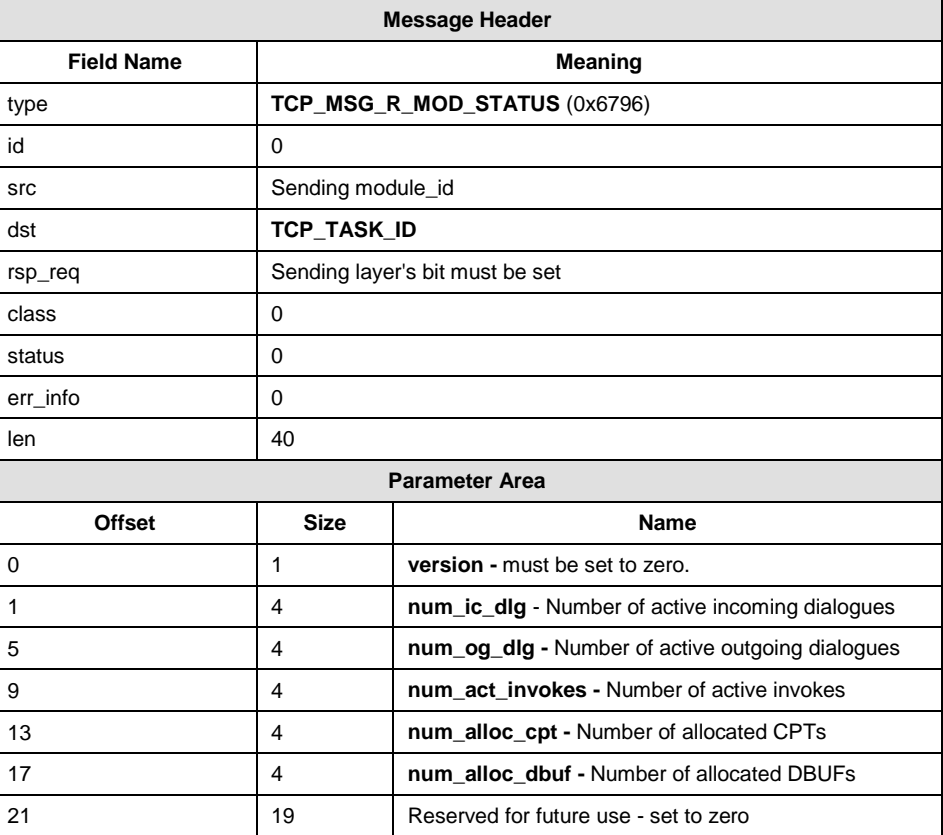

### **Message Format**

# **Description**

This message allows the user to read the dialogue usage statistics for TCAP module. The user should send the message with the version initialised as shown above and all other fields set to zero. The TCAP module automatically maintains a number of counters to record the number of each resource allocated. The message returned by the TCAP module will contain a snapshot of the status of the module.

#### **version**

Only version zero supported.

56

# **num\_ic\_dlg**

Number of active incoming dialogues. These are dialogues that are initiated by the remote node.

# **num\_og\_dlg**

Number of active outgoing dialogues. These are dialogues that are initiated by the local node.

#### **num\_act\_invokes**

Number of active invokes. An invoke structure is stored for each invoke sent and is not required for incoming invokes.

#### **num\_alloc\_cpt**

Number of allocated component structures. These are used temporarily for pending component requests until an appropriate dialogue request is received. This means they are typically only allocated for a short period as the message is being built up to be sent.

# **num\_alloc\_dbuf**

Number of allocated dialogue buffers. These are used temporarily for building dialogue request messages from pending components. This means they are typically only allocated for a short period as the message is being built up to be sent.

# **Confirmation Message**

The module sending the message must set the sending layer's bit in the **rsp\_req** field to cause a confirmation message containing the statistics to be returned.

# **7.8 Read TCAP Dialogue Status Request**

# **Synopsis**

Message used to read the status of an individual dialogue in the TCAP module.

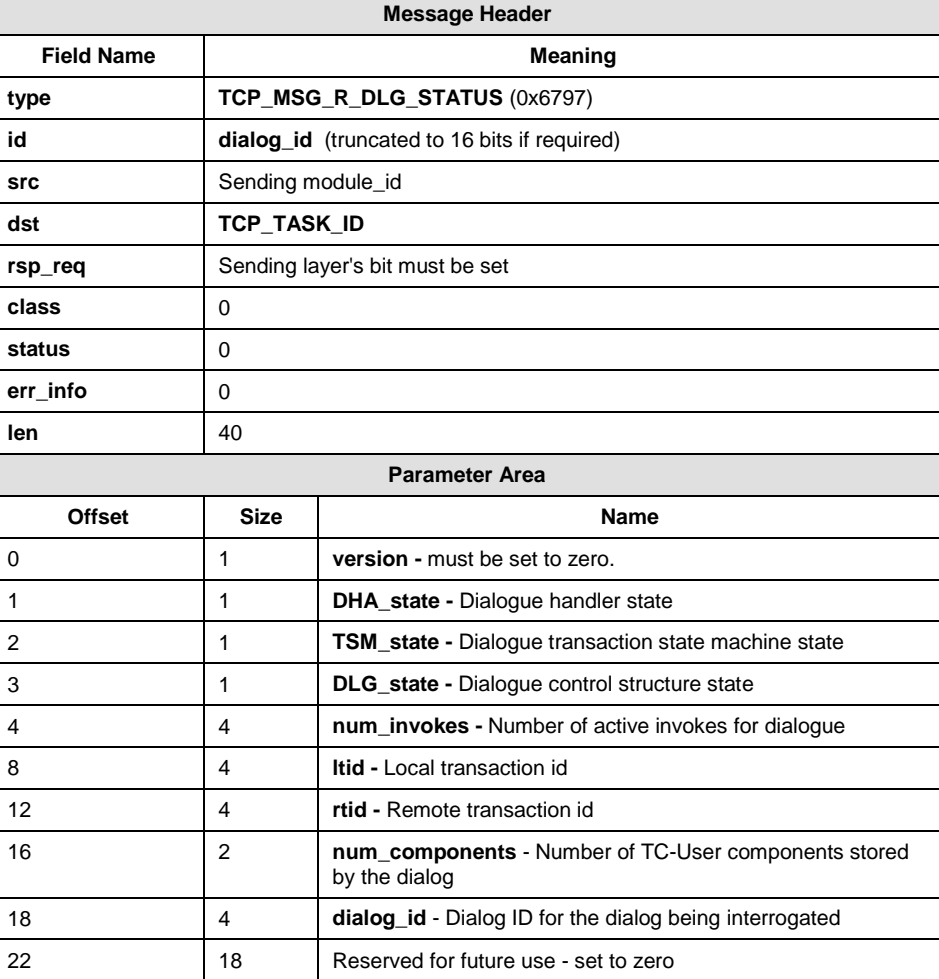

#### **Message Format**

# **Description**

This message allows the user to read the state of an individual dialogue within the TCAP module. The message should be issued by the user with the **version** initialised as shown above. The dialogue id for the dialog to be interrogated should be stored in the **dialog\_id** parameter and the message header id field (shortened to 16 bits if required). All other fields should be set to zero. The message returned by the TCAP module will contain all the appropriate information. If the 16 bits of message header id does not match the least significant 16 bits of the **dialog\_id** parameter the message is rejected.

- **version** only version zero supported.
- **DHA\_state** dialogue handler state.

See the TCAP specifications for details of the meaning of the states (Q.773).

| <b>State</b>    | Value |
|-----------------|-------|
| DHA_S_IDLE      |       |
| DHA_S_INIT_RXD  |       |
| DHA_S_INIT_SENT | ◠     |
| DHA _S_ACTIVE   | 3     |

**TSM\_state** – dialogue transaction state machine state.

See the TCAP specifications for details of the meaning of the states (Q.773).

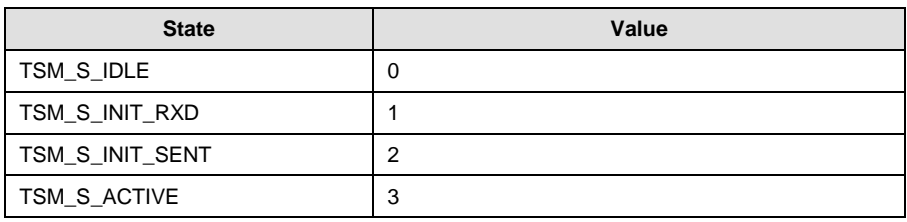

#### **DLG\_state** – main dialogue control structure state.

The value of this state variable shows if the dialogue is in use. The dialogue is in the DLG\_CPT\_PENDING state whilst accumulating components at the start of a dialogue. The DLG\_S\_DHA\_ACTIVE state shows that the dialogue is fully active and the DLG\_S\_PENDING\_ISM state indicates that the dialogue is waiting for invoke state machines to finish.

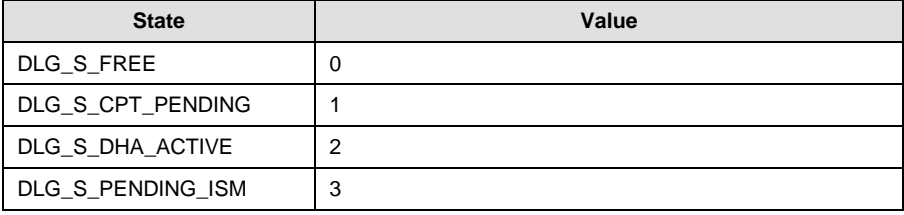

- **num\_invokes** number of active invokes for dialogue
- **ltid** local transaction id for associated dialogue
- **•** rtid remote transaction id for associated dialogue
- **num\_components**  number of TC-User components being stored by the dialog
- **dialog\_id** Dialog ID identifying the dialog whose state is being requested - must be set in the initial message (with the 16 least significant bits of the ID repeated in the message header id).

# **Confirmation Message**

The module sending the message must set the sending layer's bit in the **rsp\_req** field to cause a confirmation message containing the statistics to be returned.

# **7.9 Maintenance Event Indication**

# **Synopsis**

Message used by TCAP to indicate a protocol-related event to the local maintenance module.

#### **Message Format**

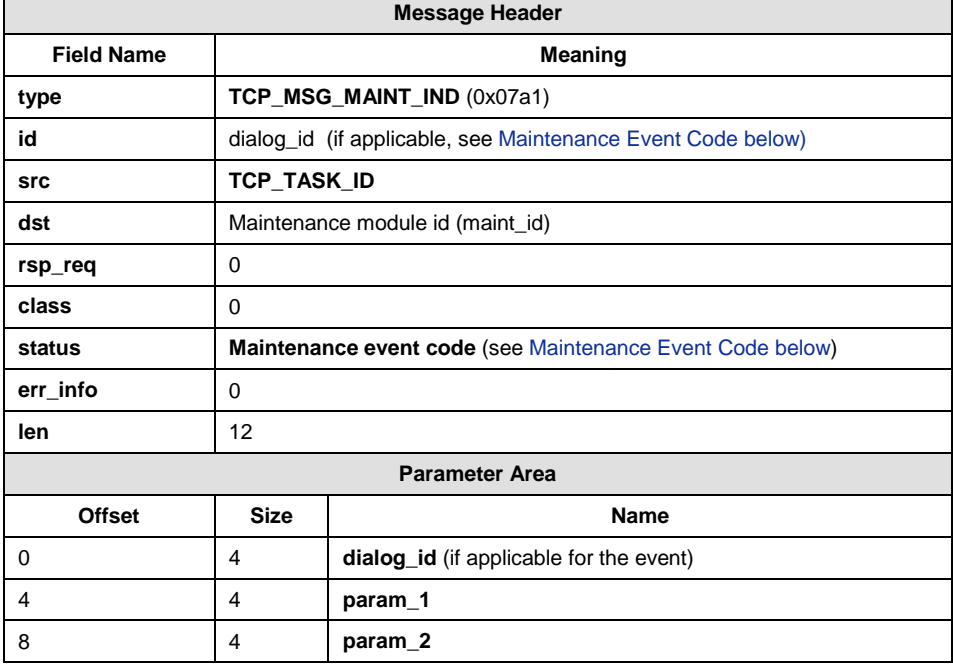

# **Description**

This message is used by TCAP to indicate a protocol-related event to the maintenance module.

# <span id="page-60-0"></span>**Maintenance Event Code**

The Maintenance event code contained in the status field of the message indicates the type of event. Possible values are listed in the following table which also lists the meaning of the id field in each case:

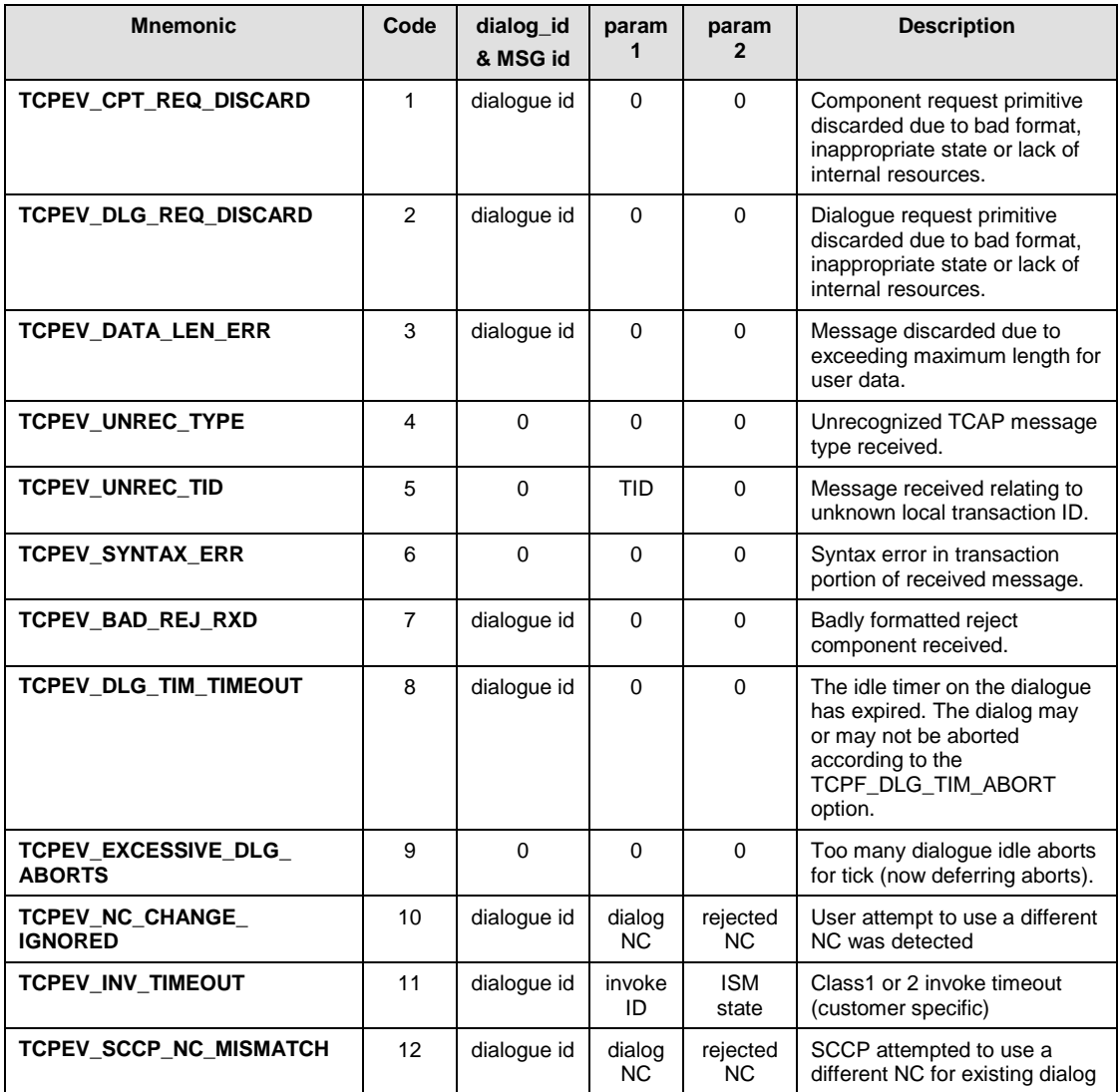

- **dialog\_id**  Dialog ID for the Maintenance event code or set to zero if event has no applicable dialogue.
- **param\_1** first event parameter may be defined dependent on the Maintenance event code.
- **param\_2** second event parameter may be defined dependent on the Maintenance event code.

# **7.10 Software Event Indication**

### **Synopsis**

Message used by TCAP to indicate an implementation specific software related event to the local management module.

#### **Message Format**

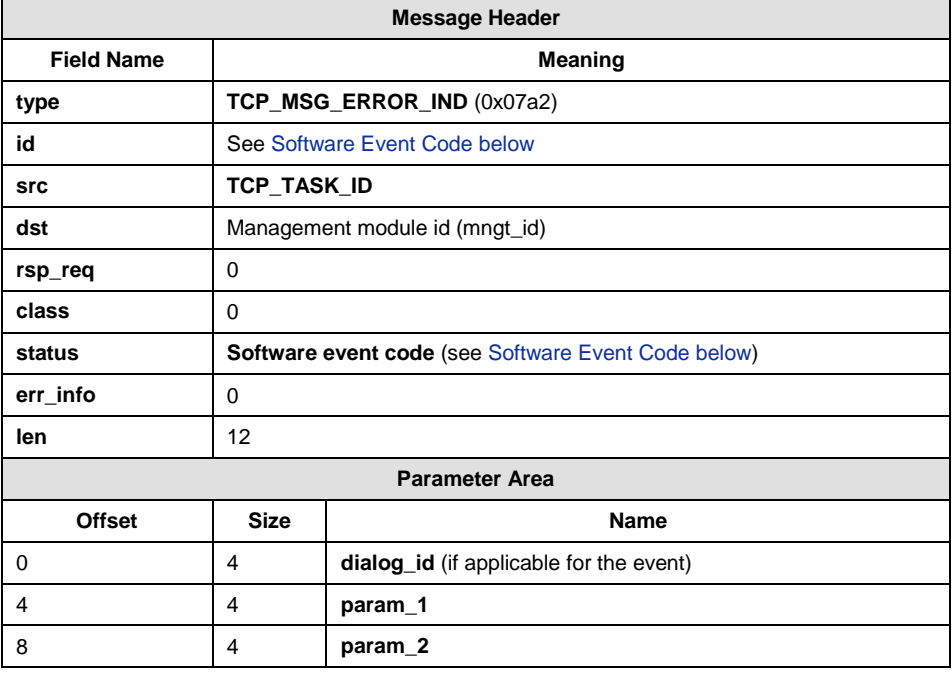

# **Description**

This message is issued by the TCAP module to notify system management of various software events which under normal operating conditions should not occur. These events may be due to lack of system resources or errors within the software.

# <span id="page-62-0"></span>**Software Event Code**

The Software event code contained in the status field of the message indicates the type of event. Possible values are listed in the following table which also lists the meaning of the id field in each case.

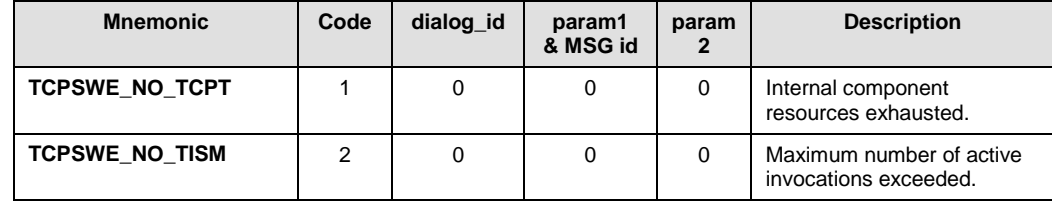

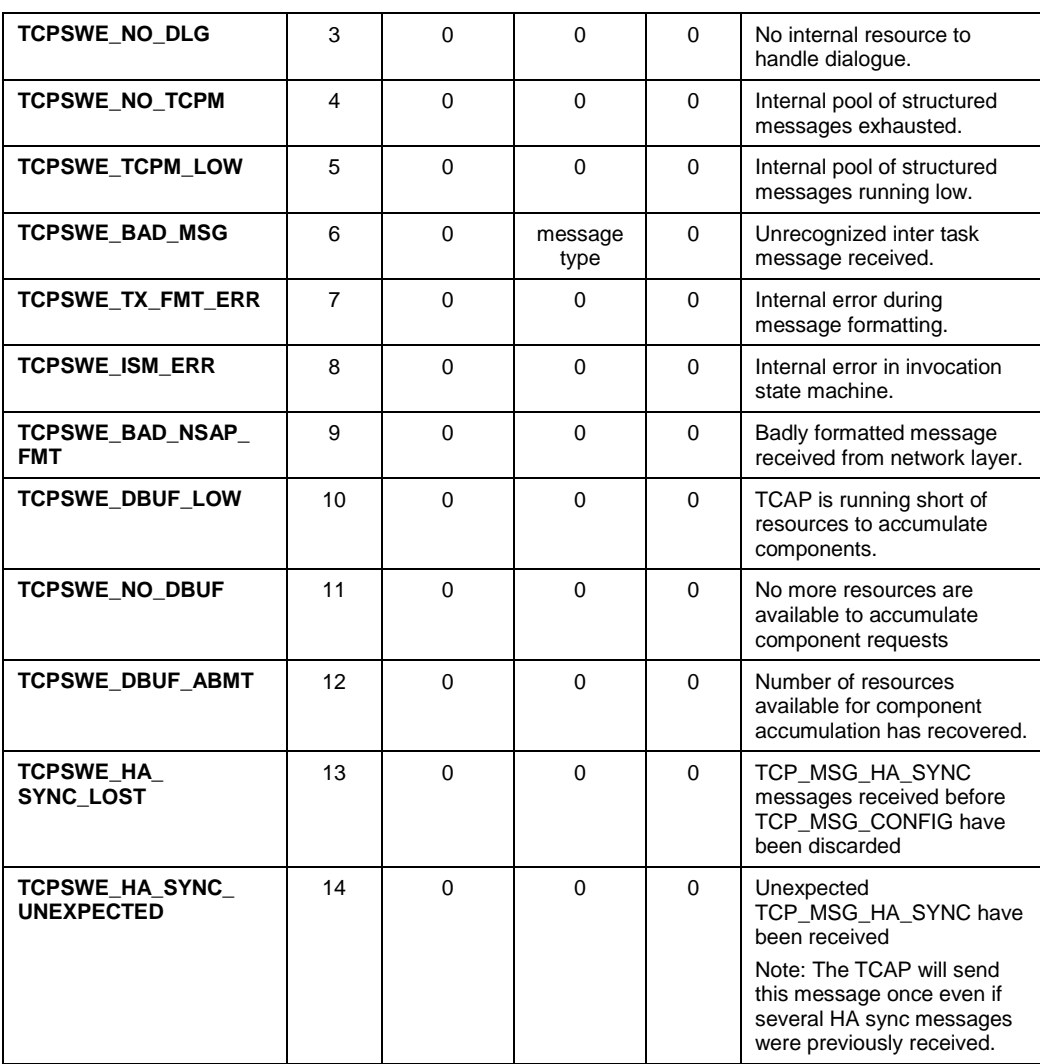

- **dialog\_id**  Dialog ID for the Software event code or set to zero if event has no applicable dialogue.
- **param\_1** first event parameter may be defined dependent on the Software event code.
- **param\_2** second event parameter may be defined dependent on the Software code.

# **7.11 TCAP Dialogue Discard Indication**

# **Synopsis**

If a dialogue request message is discarded by the TCAP module the following message is used to send useful information to the TCAP management module.

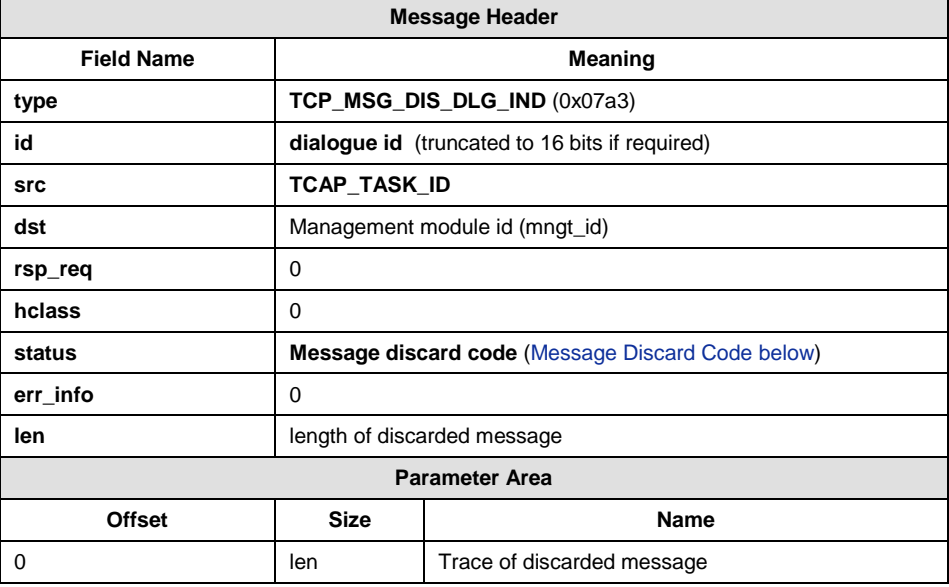

#### **Message Format**

# **Description**

The parameter area of the message contains the parameter area of the message that has been discarded. The status field shows the message discard code that indicates the reason the message was discarded.

### <span id="page-64-0"></span>**Message Discard Code**

The message discard event code contained in the status field of the message indicates the reason for the discard of the dialogue or component message. Possible values are listed in the following table:

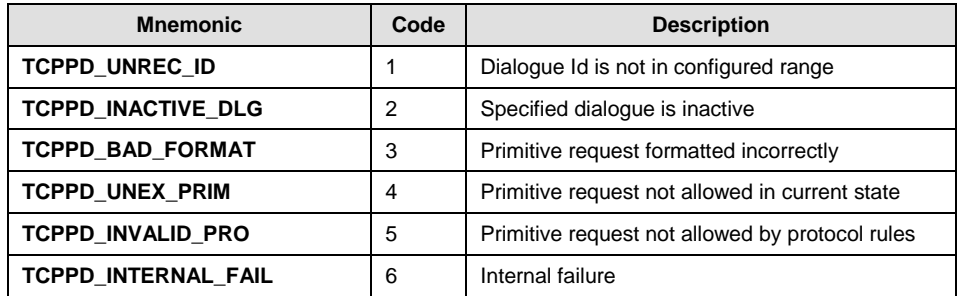

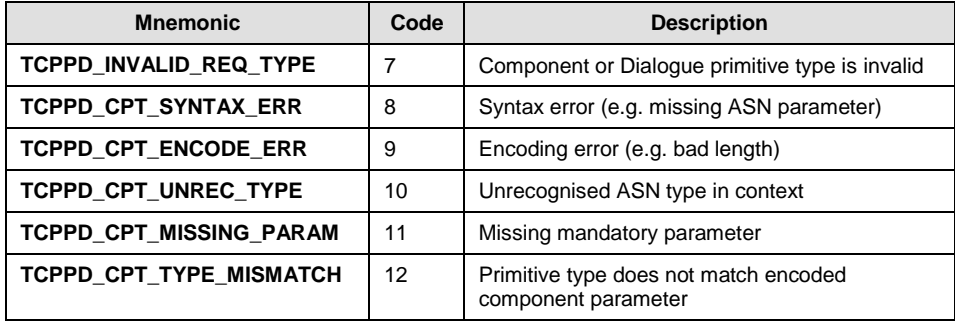

# **7.12 TCAP Component Discard Indication**

# **Synopsis**

If a component request message is discarded by the TCAP module the following message is used to send useful information to the TCAP management module.

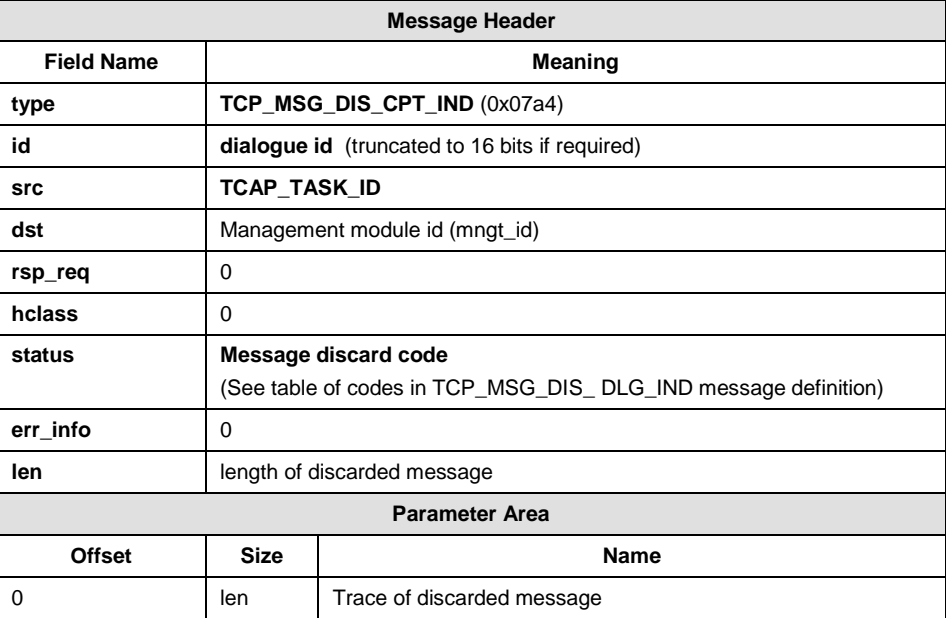

# **Message Format**

# **Description**

The parameter area of the message contains the parameter area of the message that has been discarded. The status field shows the message discard code that indicates the reason the message was discarded.

# **7.13 Management Event Indication**

# **Synopsis**

This message is issued by the TCAP module to notify system management of general software events that under normal operating conditions should not occur. These events may be due to lack of system resources or errors within the software.

# **Message Format**

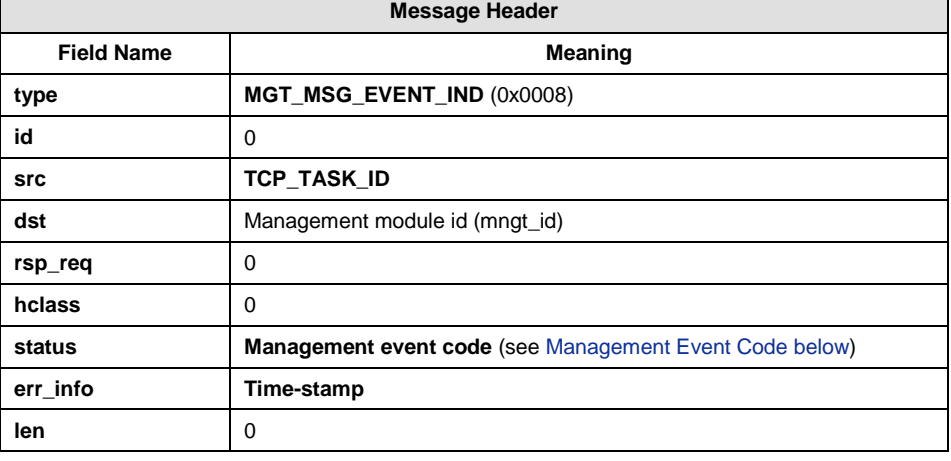

# <span id="page-66-0"></span>**Management Event Code**

The **Management event code** contained in the **status** field of the message indicates the type of event. Possible values are listed in the following table which also lists the meaning of the id field in each case.

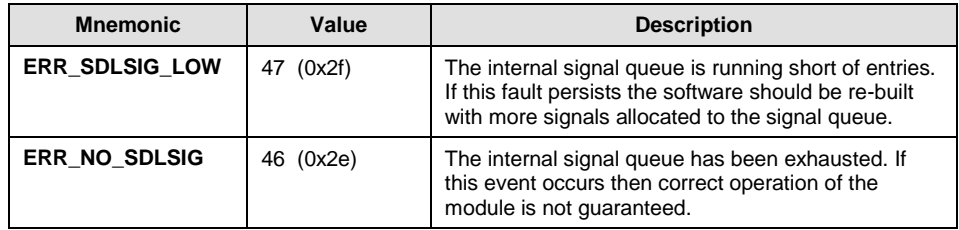

# **7.14 Set Trace Mask Request**

# **Synopsis**

Message sent to TCAP to trace primitives exchanged between TCAP and the TC-User and/or SCCP.

# **Message Format**

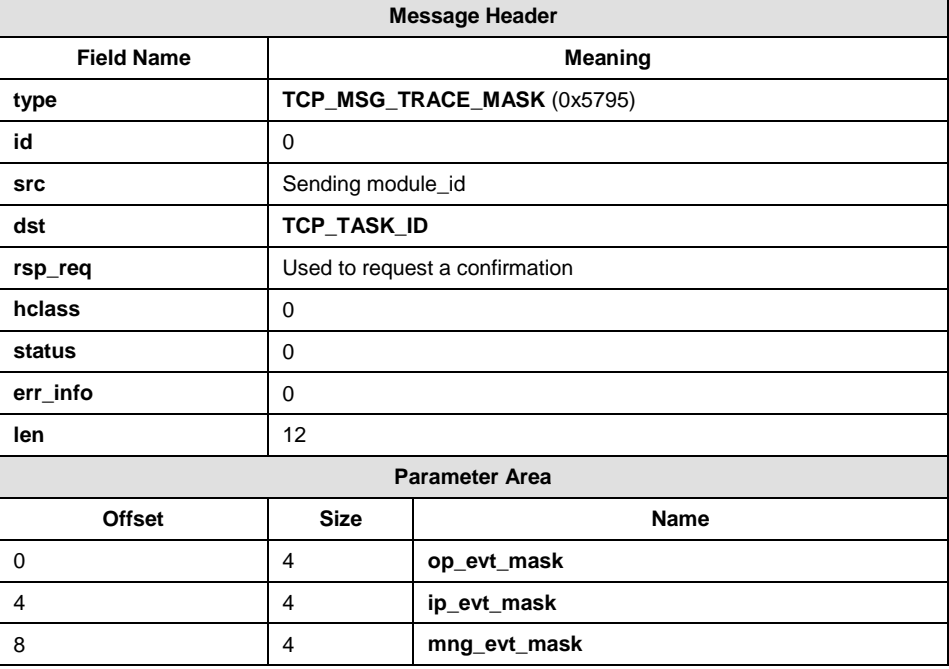

This message causes a copy of transmit or receive TCAP primitives to be taken and sent to the mngt id specified in the TCAP Configuration request, facilitating the examination of the raw transaction messages for diagnostic purposes. The format of the traced data is given in the section 'Trace Event Indication'.

The events traced are specified by setting bits in the three event masks as shown below. In each case, bit 0 is the least significant bit:

# **op\_evt\_mask**

- bit 0 Trace all Dialogue Indications to the TC-User
- bit 1 Trace all Component Indications to the TC-User
- bit 2 Trace all UDT Request sent by TCAP to SCCP
- bit 3 Trace all SCCP messages transferred to other TCAP instances
- all other bits must be set to zero

# **ip\_evt\_mask**

- bit 0 Trace all Dialogue Requests from the TC-User
- bit 1 Trace all Component Request from the TC-User
- bit 2 Trace all UDT Indications received from SCCP
- bit 3 Trace all UDTS Indications received from SCCP
- all other bits must be set to zero

# **mgmt\_evt\_mask**

- bit 0 Trace the TCP\_MSG\_CONFIG, TCAP Module configuration message
- bit 1 Trace the TCP\_MSG\_NC\_CONFIG, Network Context configuration message
- bit 2 Trace the TCP\_MSG\_CNF\_DGRP, Dialog Group configuration message
- bit 3 Trace the TCP\_MSG\_HA\_CONFIG, HA configuration message
- bit 4 Trace the TCP\_MSG\_DEF\_PARAM, Default Parameters configuration message
- bit 5 Trace the TCP\_MSG\_S\_TCU\_ID, TC-User configuration message
- bit 6 Trace the TCP\_MSG\_S\_TCI\_ID, TC-Instance configuration message
- bit 7 Trace the TCP\_MSG\_RESET, TCAP module Reset message
- all other bits must be set to zero
- **Note:** When bit 0 is set, the trace of the TCP\_MSG\_CONFIG message is output immediately after the TCP\_MSG\_TRACE\_MASK message is received, since the module must be configured (TCP\_MSG\_CONFIG message) before the TCP\_MSG\_TRACE\_MASK message will be accepted.

# **7.15 Set Selective Trace Mask Request**

# **Synopsis:**

This message allows the user to individually control which Selective Trace Events are generated. Under normal circumstances all events are enabled and there is no need to use this message.

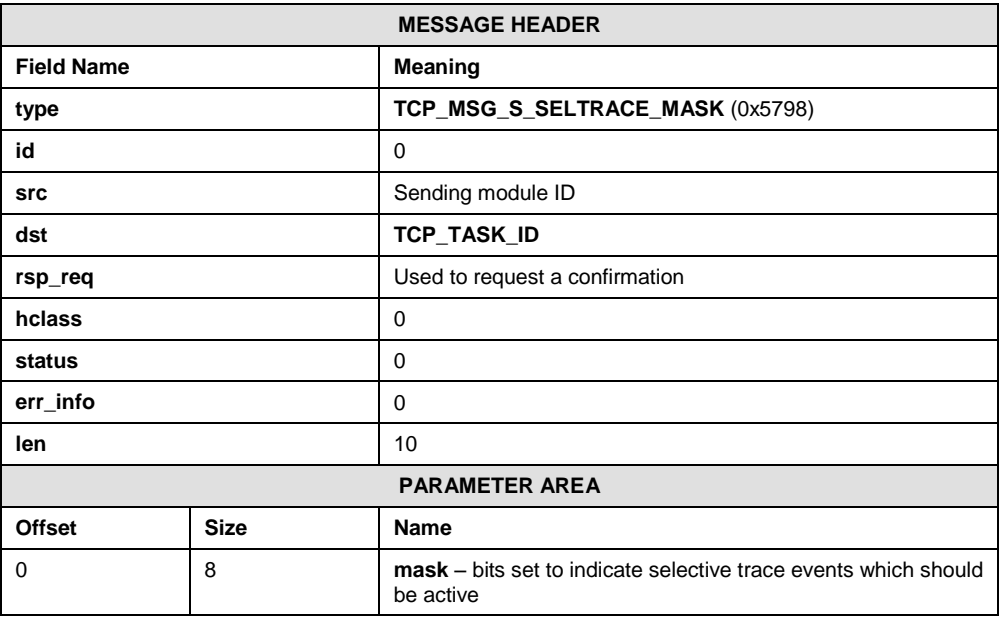

#### **Message Format:**

# **Description:**

Sends a mask indicating which selective trace events should be active for the TCAP module. All selective trace events are active when the module is initialized. This message can be used to turn off some or all selective trace events or turn them back on again. The message may be sent at any time after module configuration.

#### **Parameter Description:**

# **mask**

A bit mask indicating the selective trace events which are active. A '1' indicates that an event is active and a '0' indicates that it is not active. The first octet sent is for selective trace Reason for Trace codes 0-7, the second octet for selective trace Reason for Trace codes 8-15, etc. See the description of the Selective Trace Event Indication message for a list of Reason for Trace codes and corresponding events that may be traced.

# **7.16 Selective Trace Event Indication**

# **Synopsis:**

This message is generated on detection of certain software and protocol event conditions. It contains a copy of the message that caused the issue and is intended for tracing to the trace log to facilitate diagnostics.

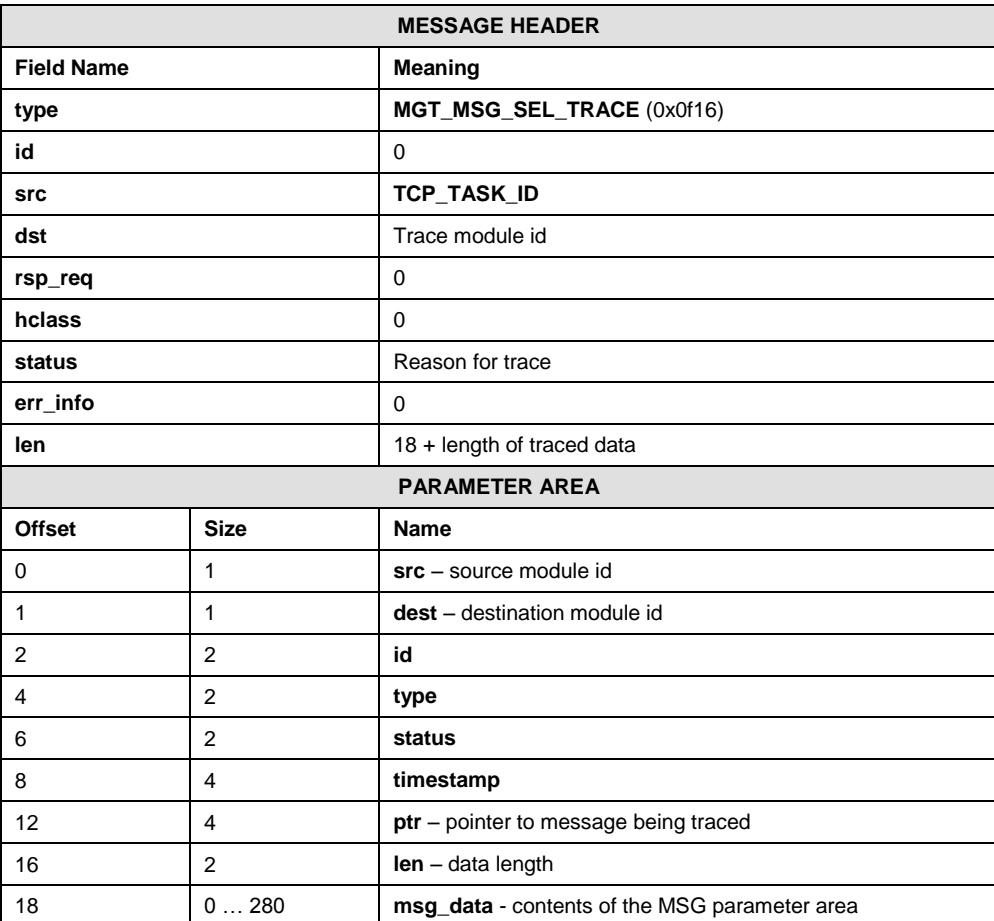

#### **Message Format:**

# **Description:**

When certain TCAP Software Events (TCP\_MSG\_ERROR\_IND messages) and TCAP Maintenance Events (TCP\_MSG\_MAINT\_IND messages) are reported, the module will send to the trace module, a Selective Trace Event Indication containing the message that caused the report to be made. These selective traces can be disabled if not desired.

The **Reason for trace** contained in the **status** field of the message indicates the type of event. Possible values are listed in the following table:

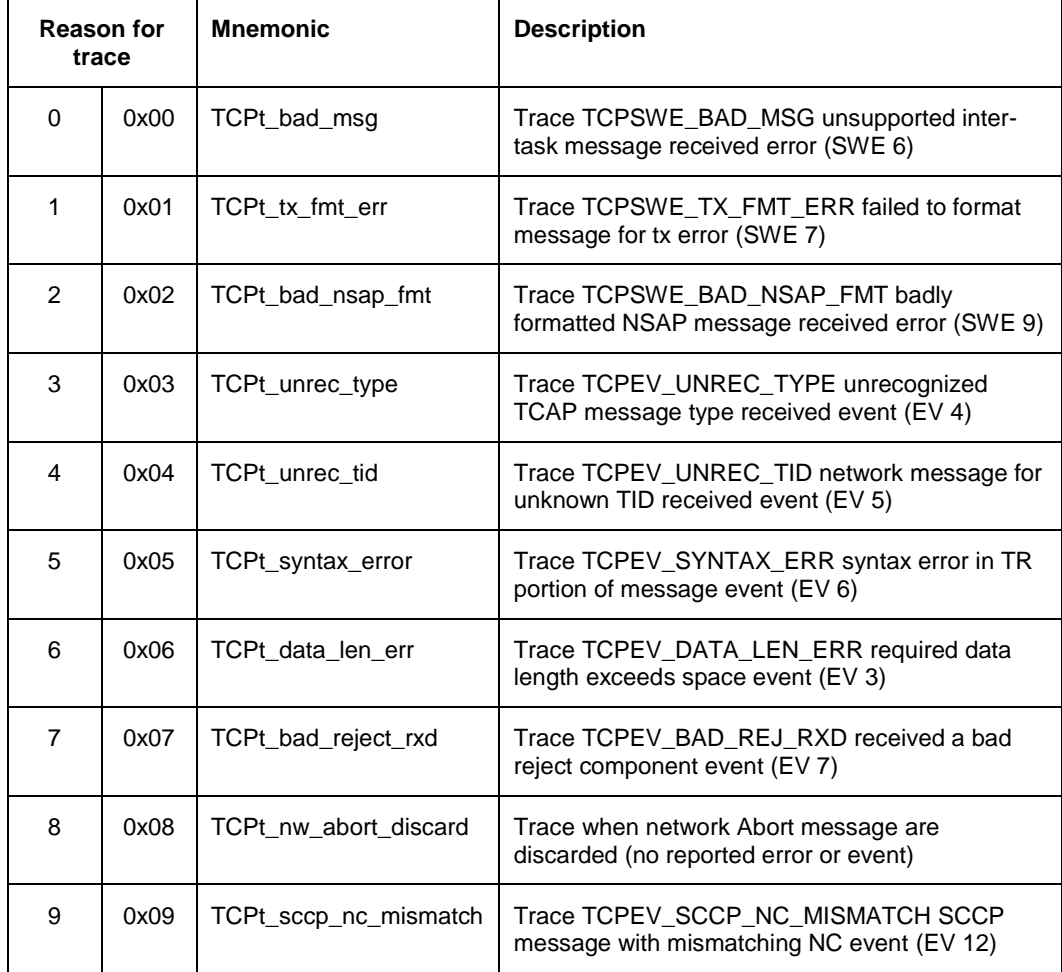
## **7.17 Trace Event Indication**

### **Synopsis**

The TCAP module may be configured to report to management primitives exchanged with the TC-User and SCCP. This is useful for trace and debug purposes. Tracing is enabled by specifying individual bits in trace masks in the set trace masks request message issued to TCAP. The traced primitives are reported as event indications as shown below:

### **Message Format**

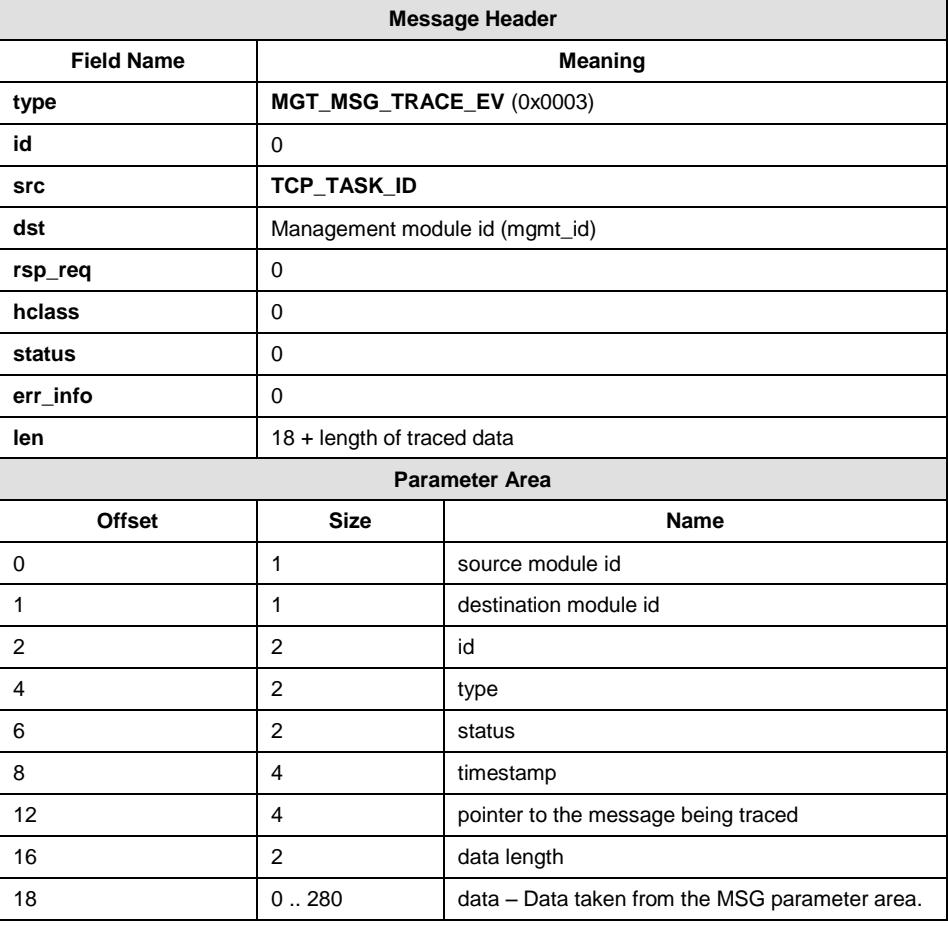

## **7.18 Module Reset Request**

### **Synopsis**

This message returns the TCAP module to an un-configured state and allows a new SCCP Configure Module Request to be sent with new parameters.

#### **Message Format**

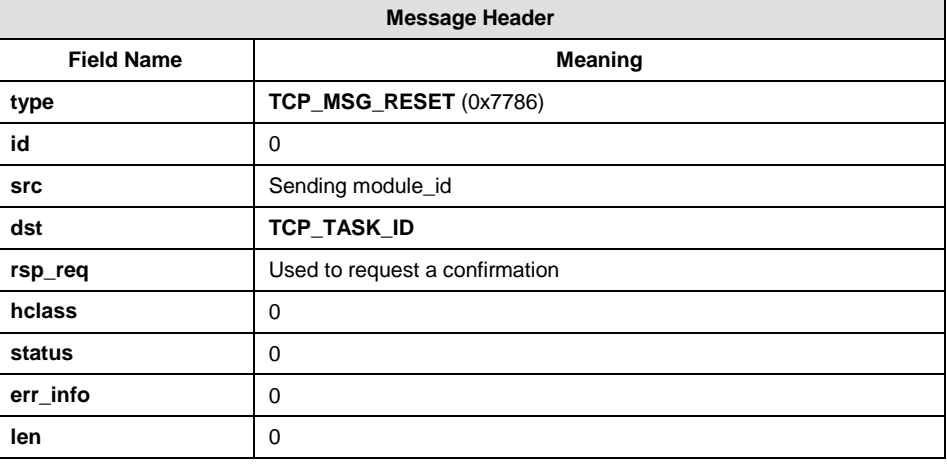

### **Description**

This message enables the configuration parameters set at run-time in the **TCP\_MSG\_CONFIG** to be changed without requiring a restart of gctload.

# **Appendix A. Timers**

## **A.1 Timer Services**

The notion of time in the TCAP module is based on a periodic timer tick received from every 100ms. This 'tick' is used to run all TCAP protocol timers. This appendix details the messages that are used by the TCAP module to control timer services.

## **A.2 Keep Time**

### **Synopsis**

This message is issued by TCAP to request the timer module to issue a periodic timer tick (TM\_EXP) message to the TCAP module.

### **Message Format**

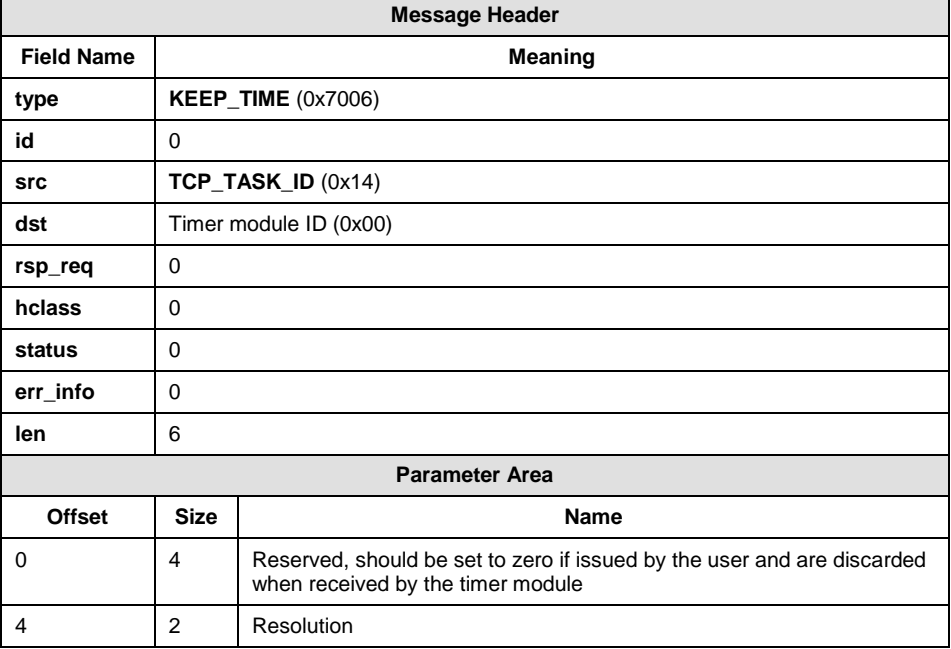

### **Parameter Description**

#### **resolution**

The number of operating system ticks between timer expiry messages being issued to the TCAP module. This parameter is set from the **timer\_res** parameter in the TCAP module configuration message.

# **A.3 Timer Expiry**

### **Synopsis**

Periodic timer tick message issued by the timer module.

### **Message Format**

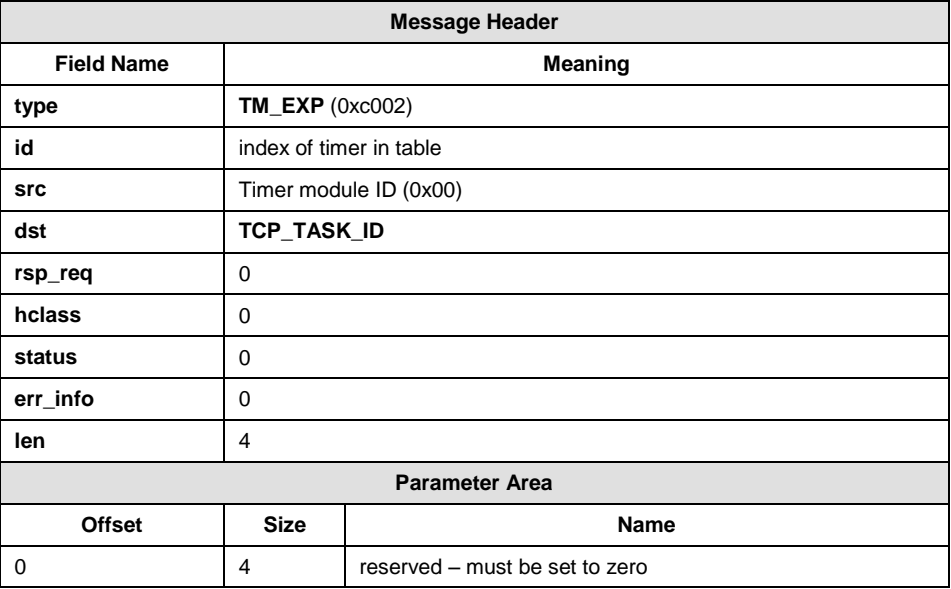

All application messages contain a common header which is used to determine the message type, the source and destination module identities and status information. This header structure is defined in 'C' as follows, the meaning of each field is also described:

# **Appendix B. Messages**

# **B.1 Message Type Reference**

The following table provides a reference of all the message types used by the TCAP module.

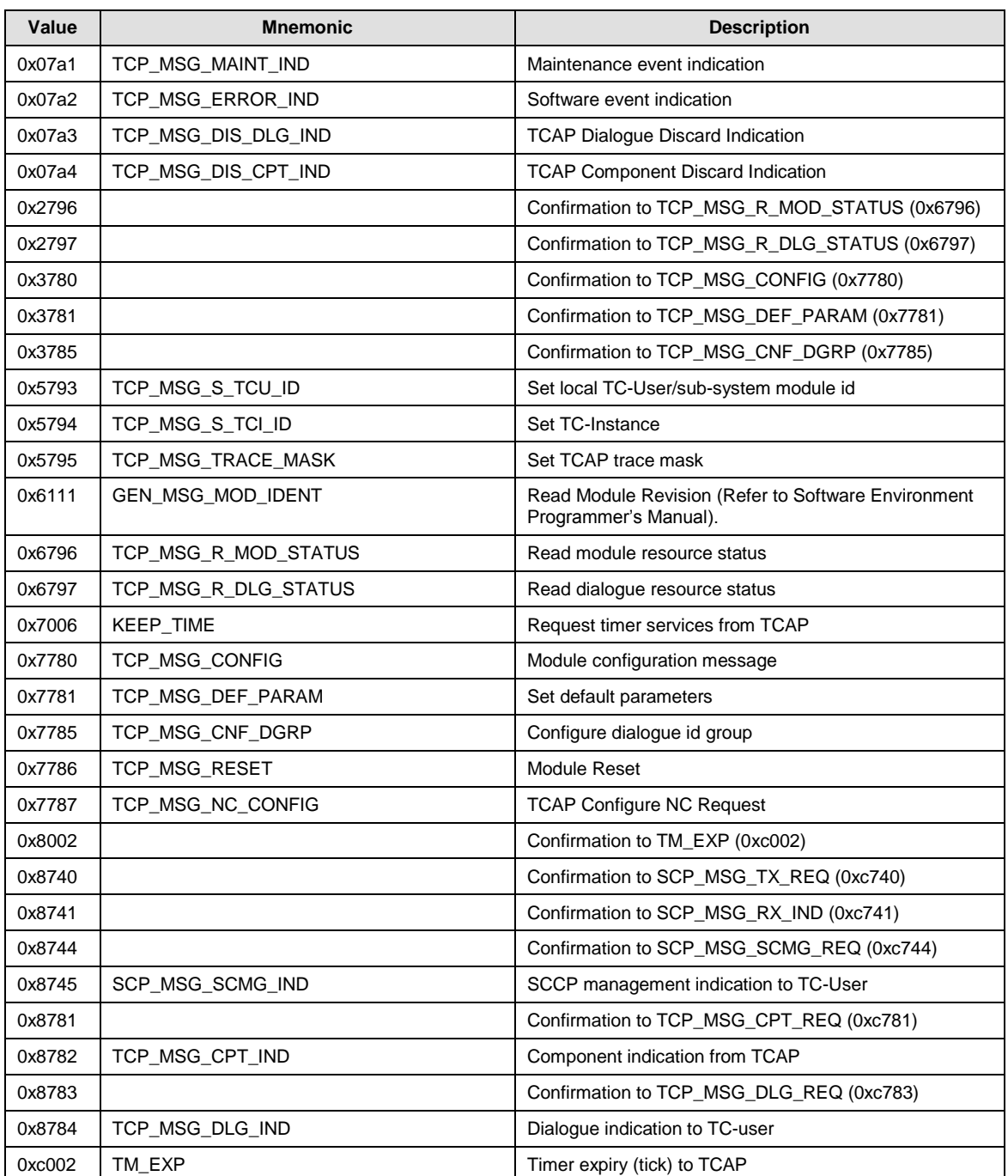

Appendix B Messages

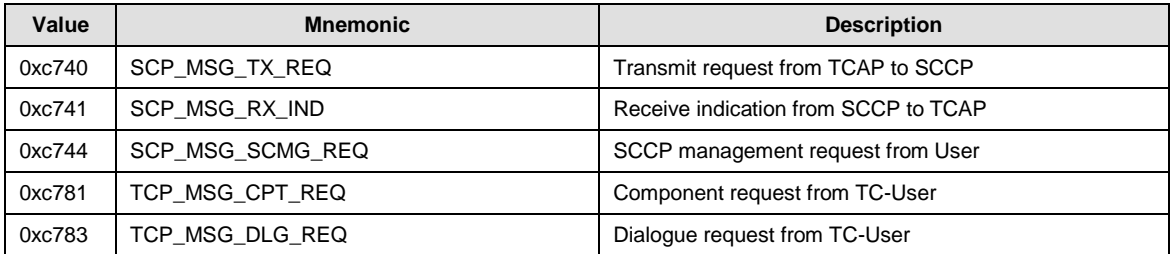

The reader is also reminded that if a confirmation is requested for a request sent to the TCAP module, the confirmation consists of the original message with the message type modified by resetting bit 14 to 0. Hence the confirmation to a message type 0x7780 sent to TCAP will be received by the application as type 0x3780.

# **Index**

### **A**

Abbreviations, 6

## **C**

Constant definitions, 11

## **D**

Dialogue ID Assignment, 9 Groups, 10 Document Introduction, 6 Overview, 6

## **F**

Features, 7

## **I**

Interface to network layer, 13 Interface to TC-user, 14 Component primitive types, 18 Dialogue primitive types, 19 Multiple applications, 14 Primitive parameters, 15, 16

## **K**

Keep Time, 75

## **L**

Local transaction ID format, 10

### **M**

Management interface, 36 Message Type Reference, 77 Module

Configuration, 9 Overview, 8 Module, 8

## **N**

Non-primitive interface, 37 Configure Dialogue Group Request, 48 Configure TC-Instance Request, 53 Configure TC-User Request, 51 Maintenance Event Indication, 61 Management Event Indication, 67 Module Reset Request, 74 Read TCAP Dialogue Status Request, 58 Read TCAP Module Status Request, 56 Set Trace Mask Request, 68 Software Event Indication, 63 TCAP Component Discard Indication, 66 TCAP Configuration Request, 38 TCAP Configure NC Request, 46 TCAP Dialogue Discard Indication, 65 TCAP Set Default Parameters Request, 54 Trace Event Indication, 73

### **R**

Related documentation, 6 Revision history, 3

## **S**

System services Interfaces to, 12 System functions, 12 Timer operation, 12

## **T**

TC-COMPONENT-INDICATION, 24 TC-COMPONENT-REQUEST, 20 TC-DIALOGUE-INDICATION, 34 TC-DIALOGUE-REQUEST, 26 Timer Expiry, 76 Timer Services, 75